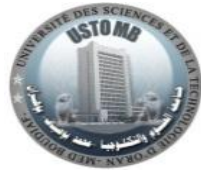

**جامعة وهران للعلوم و التكنولوجيا دمحم بوضياف**

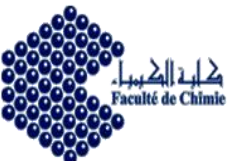

**République Algérienne Démocratique et Populaire Ministère de l'Enseignement Supérieur et de la Recherche Scientifique Université des Sciences et de la Technologie d'Oran « Mohamed BOUDIAF » Faculté de Chimie Département de Génie Chimique**

# **Cours : CAO et usine virtuelle**

Pour les étudiants en 3éme année licence Spécialité: Raffinage et Pétrochimie

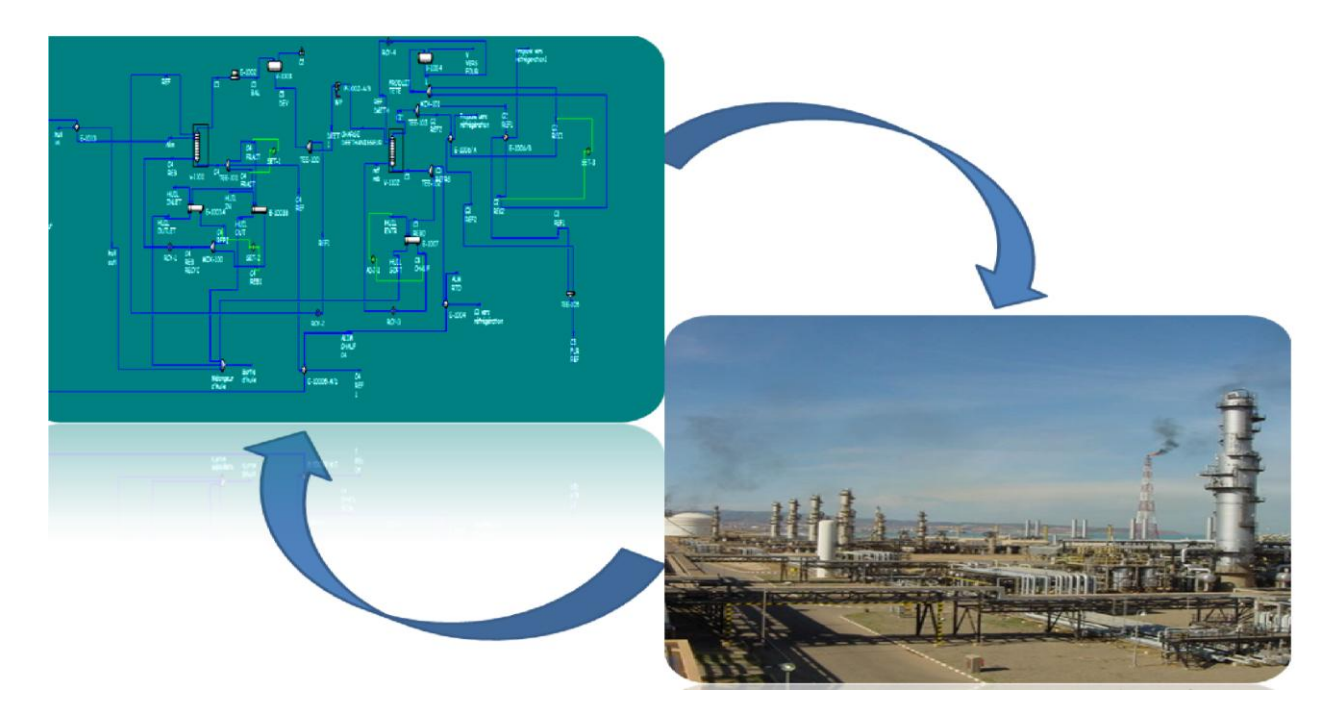

**Dr. Fatima Zohra SEIHOUB**

# Table des matières

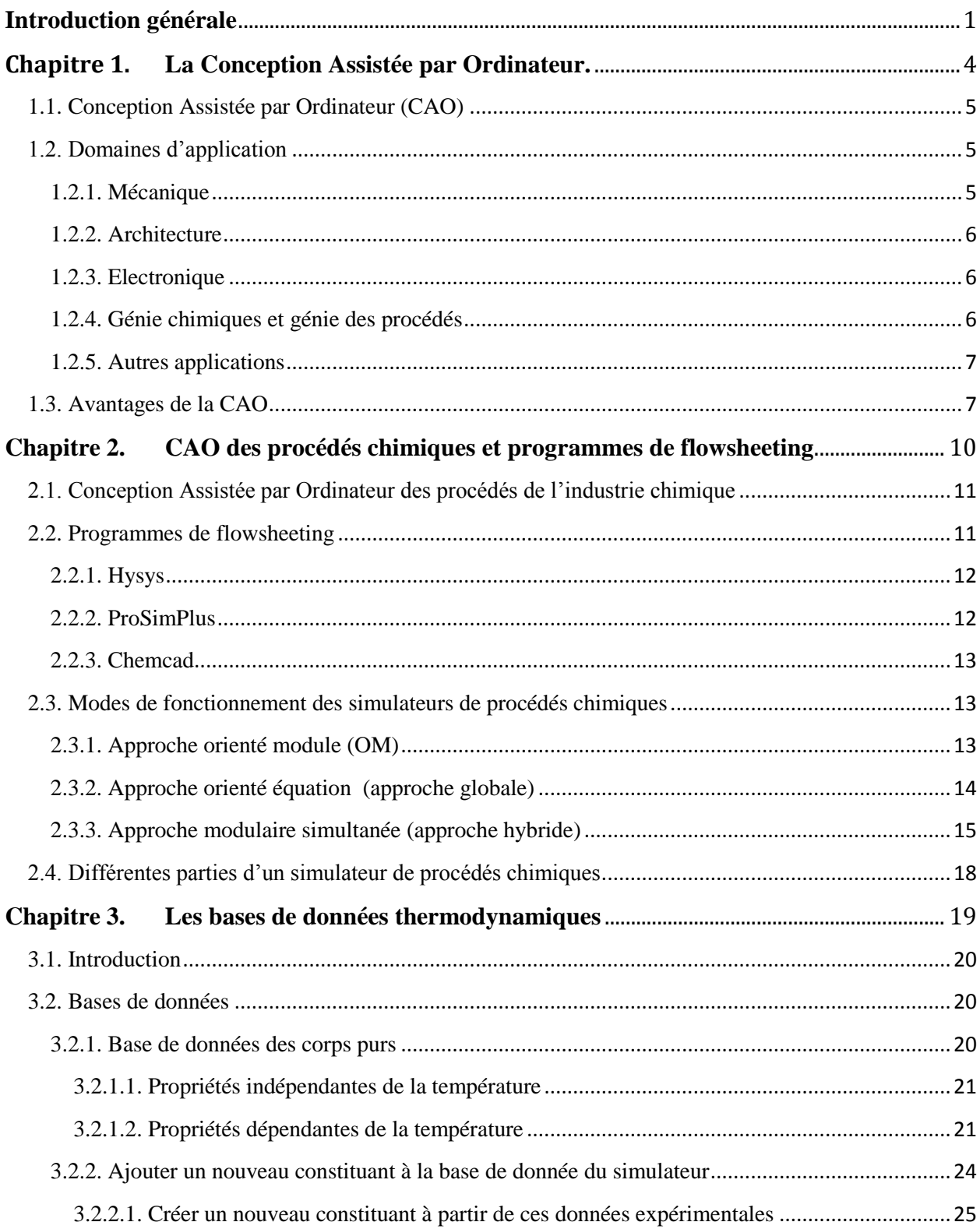

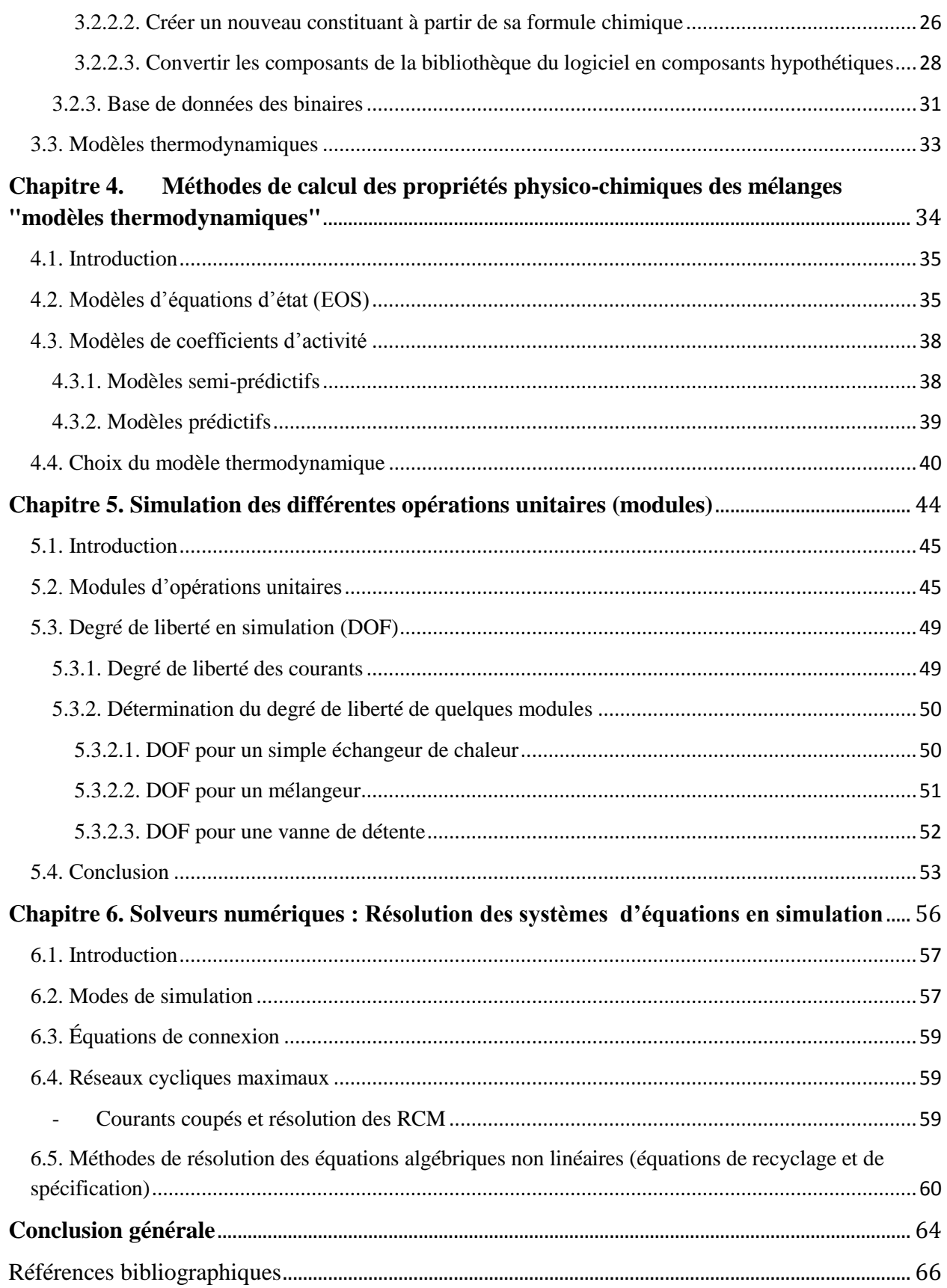

# **Liste des figures**

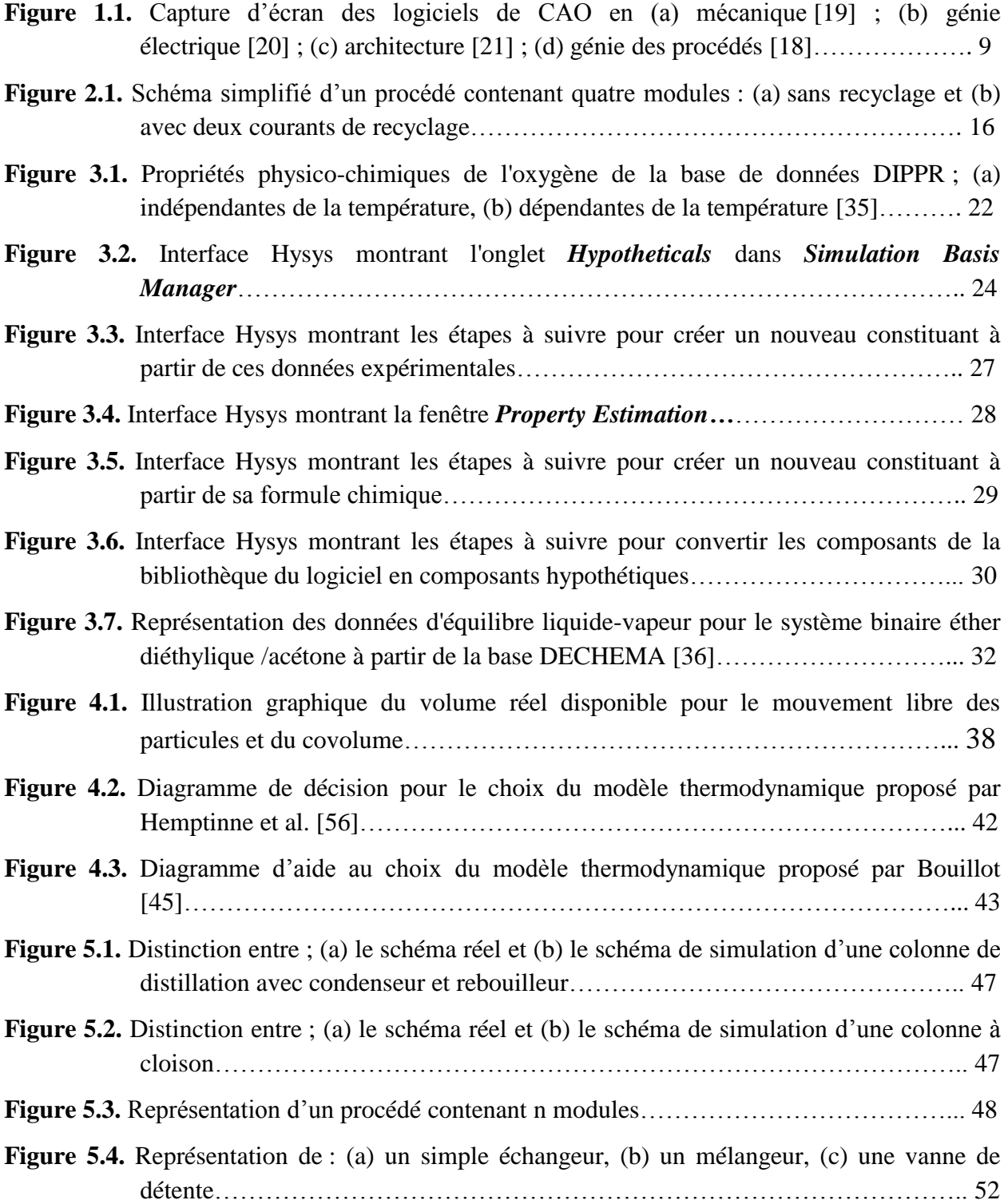

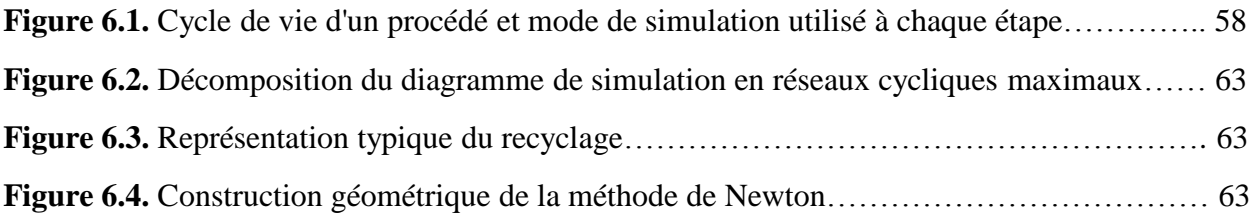

# **Liste des tableaux**

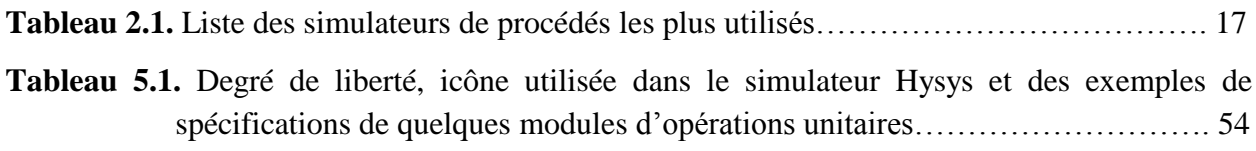

## *Avant-propos*

*Le présent polycopié est issu du cours CAO et usine virtuelle I, que j'enseigne à l'Université des Sciences et de la Technologie d'Oran Mohamed-Boudiaf de l'année 2019 à 2021. Ce cours est élaboré et principalement destiné aux étudiants de troisième année de licence raffinage et pétrochimie.*

*Dr. Fatima Zohra SEIHOUB*

<span id="page-7-0"></span>**Introduction générale**

Les ingénieurs en procédés chimiques sont des spécialistes des installations industrielles. Généralement, ils s'occupent de deux types de tâches : la conception d'un nouveau procédé et l'amélioration du fonctionnement d'un procédé existant. Ces tâches peuvent être simples ou très complexes. Contrairement aux problèmes simples pour lesquels le calcul manuel peut être utilisé, dans les problèmes complexes, la résolution des équations nécessite de grandes quantités de calcul. Par conséquent, le calcul manuel de tels problèmes en temps réel est énorme et difficile à terminer, et les erreurs se produiront facilement après quelques jours. Ces erreurs conduiront à de mauvais résultats et la reprise du calcul sera un désastre pour les ingénieurs.

Dans ce contexte, pour réaliser rapidement et avec une grande précision la conception de nouveaux procédés ou l'analyse et l'optimisation du fonctionnement des installations existantes, de nombreux ingénieurs chimistes commencent à développer de programmes informatiques pour le calcul et la conception assistée par ordinateur (CAO) des opérations chimiques.

Dans les années 1950, c'était le début de la technologie de conception assistée par ordinateur dans les grands programmes militaires américains. Par la suite, cette technologie a pénétré les domaines de l'aéronautique civile, de l'architecture, du génie civil, du génie chimique et du génie des procédés. Depuis ses débuts dans les années 1970, la simulation de procédés chimiques a connu un développement considérable. Aujourd'hui, il est possible de simuler avec une grande précision des procédés chimiques très complexes dans les deux modes de simulation statique et dynamique.

Les logiciels de simulation font l'objet d'un renouvellement et d'un développement constants. Au fil du temps, les simulateurs de procédés chimiques s'améliorent pour prendre en compte les différents développements en cours dans les différents domaines de la chimie. Pour cela, le plus important pour les étudiants chimistes est de comprendre le fonctionnement et les différentes parties des simulateurs de procédés chimiques que de comprendre comment réaliser une simulation.

L'objectif principal de ce cours est de fournir les connaissances nécessaires aux étudiants sur les simulateurs de procédés chimiques dans lesquels le comportement physique d'un système est transformé en un modèle mathématique qui est à son tour transformé en un algorithme efficace à des fins de simulation.

2

Le premier chapitre est consacré à la présentation de la technique de Conception Assistée par Ordinateur (CAO) où les domaines d'applications, les enjeux et les avantages qui sont attendus lors de son utilisation vont être abordés. Pour introduire par la suite, dans le deuxième chapitre, la CAO des procédés de l'industrie chimique ainsi que les différents logiciels de simulation (programmes de flowsheeting) et leurs modes de fonctionnement.

Dans le chapitre 3, une vue d'ensemble des bases de données thermodynamiques, où l'intégralité de données brutes ou d'informations nécessaires pour réaliser les tâches visées par l'utilisation du logiciel sont stockées, sera donnée.

Le chapitre 4 vise à présenter la décision la plus sensible et la plus importante à prendre lors de la simulation d'un procédé chimique et qui réside dans le choix du modèle thermodynamique approprié utilisé pour le calcul des propriétés physico-chimiques et des équilibres de phases des mélanges du système simulé.

Dans le chapitre 5, les modèles d'opérations unitaires (modules) qui représentent virtuellement le fonctionnement des procédés réels et le degré de liberté de quelques modules seront présentés.

Et finalement dans le dernier chapitre, le thème des systèmes d'équations algébriques et différentielles, modélisant le comportement des procédés chimiques, sera traité.

# <span id="page-10-0"></span>**Chapitre 1. La Conception Assistée par Ordinateur**

*Il est prévu que l'informatique sera pour le travail* 

*intellectuel ce qu'a été le moteur pour le travail manuel*

"*Louis Rivest*"

## <span id="page-11-0"></span>**1.1. Conception Assistée par Ordinateur (CAO)**

L'expression CAO pour la conception assistée par ordinateur a été créée par le père des outils à programmation automatique (**APT**) Douglas Taylor Ross [1].

Selon D. T. Ross, « La CAO est une technique dans laquelle l'homme et l'ordinateur sont rassemblés pour la solution des problèmes techniques en une équipe qui allie étroitement les meilleures qualités de chacun d'eux, de telle manière que l'équipe travaille mieux que chacun séparément » [2].

En d'autres termes, la conception assistée par ordinateur ou CAO (en anglais, *computer aided design* ou **CAD**) est l'ensemble des programmes et des techniques informatiques de modélisation qui permettent, à l'aide d'un ordinateur et des techniques numériques, de simuler et donc de tester virtuellement les produits. En CAO, le produit n'est pas qu'un dessin, mais un objet capable de réagir dans son espace non réel selon les lois qui le régissent et qui sont définies au niveau du logiciel.

### <span id="page-11-1"></span>**1.2. Domaines d'application**

La technologie CAO a pris naissance au sein des grands programmes militaires américains dans les années 1950 [3]. Ensuite, elle a pénétré dans plusieurs domaines et on peut dire que chaque corps de métier peut disposer d'un outil CAO (Figure 1.1).

#### <span id="page-11-2"></span>**1.2.1. Mécanique**

La plus grande utilisation de ces outils de conception assistée par ordinateur est dans les domaines de la mécanique et de l'ingénierie [4].

En mécanique, les problèmes traités les plus fréquemment par les outils de CAO se rapport à :

- la conception et la fabrication des pièces ;
- la capacité d'assemblage, de formage, de moulage ou de forgeage ;
- la modélisation et l'évaluation du comportement de matériaux (étude cinématique de mécanismes, calculs de résistance des matériaux, étude du débattement d'organes mécaniques, etc.) [2].

Les logiciels de simulation en mécanique permettent, à partir des techniques de modélisation et des programmes de calcul intégrés dans leurs bases, de plier virtuellement des métaux et de

leur apporter des retouches. Il peut même simuler le comportement des pièces ou d'un projet de machine.

#### <span id="page-12-0"></span>**1.2.2. Architecture**

Ces dernières années, la CAO dans le secteur de l'architecture devient de plus en plus un outil de conception standard, ce qui permet de réduire les coûts de développement et de réduire le cycle de conception.

Dans les logiciels de CAO en architecture, les techniques graphiques tiennent une place importante. Ces outils informatiques permettent non seulement à un concepteur de modéliser des conceptions en deux et trois dimensions, mais également de modéliser d'autres dimensions, telles que le temps et le coût dans les conceptions [5].

### <span id="page-12-1"></span>**1.2.3. Électronique**

En électronique, l'outillage de conception est coûteux et peu pratique et le sondage du comportement des signaux internes est extrêmement difficile. Par conséquent et en raison de la capacité de modélisation très précise des logiciels de simulation de fonctionnement des systèmes électroniques, la conception électronique assistée par ordinateur constitue un outil d'analyse inestimable [6].

Ce qui doit être conçu en génie électronique, ce sont les cartes de circuits imprimés ou les systèmes électroniques. Comme il s'agit d'une tâche vraiment compliquée, les outils doivent être créés pour cela concrètement. Une carte de circuit imprimé est le cerveau qui contrôle les parties de l'appareil dans lesquelles elle est implémentée. Vous pouvez le trouver dans tous les appareils électroniques utilisés quotidiennement, tels que les Smartphones et les ordinateurs aussi dans les machines à laver et la conduite de véhicules.

Simuler le comportement d'un système électronique avant de le construire peut grandement améliorer l'efficacité de la conception en faisant connaître les conceptions défectueuses et en fournissant un aperçu de son comportement.

#### <span id="page-12-2"></span>**1.2.4. Génie chimiques et génie des procédés**

Depuis ses débuts dans les années 1950 jusqu'à l'état actuel, tout le génie chimique est assisté par ordinateur [7].

Grace à la CAO, des simulations virtuelles des systèmes chimiques, passant de l'échelle moléculaire à l'échelle d'un procédé chimique regroupant plusieurs équipements, peuvent être faites afin de comprendre le comportement de ces systèmes et d'en améliorer les performances. Cette représentation virtuelle est devenue un outil incontournable aussi bien au niveau industriel que dans le domaine de la recherche, car elle permet :

- de développer rapidement et efficacement des produits chimiques innovants (par exemple de solvants, de liquides ioniques, de catalyseurs, etc.) ;
- d'établir aisément et avec rigueur les bilans matière et énergie sur les procédés chimiques ;
- d'analyser et d'optimiser le fonctionnement des installations existantes ou pour aider à la conduite de ces installations ;
- de vérifier plusieurs problèmes éventuels avant la conception réelle ;
- de réduire le coût en termes financiers et de temps pour les tests réalisés réellement au niveau du laboratoire ou à l'industrie chimique.

La conception moléculaire assistée par ordinateur est limitée par l'existence des données expérimentales de chaque groupe fonctionnel considéré [8].

#### <span id="page-13-0"></span>**1.2.5. Autres applications**

Pratiquement, toutes les industries sont concernées par la CAO. Les domaines d'application de la conception assistée par ordinateur sont très variés ; à titre d'exemple, elle est appliquée dans l'industrie du bois, l'optique, l'industrie textile, l'industrie automobile et dans la construction navale et aérospatiale. Elle peut également être utilisée pour aider les médecins à effectuer des procédures médicales et bien d'autres applications.

### <span id="page-13-1"></span>**1.3. Avantages de la CAO**

Les systèmes de CAO nous permettent de passer de l'expérimentation physique à l'expérimentation informatique, ce passage peut potentiellement entraîner de nombreux avantages importants pour les organisations. Par exemple, les systèmes de CAO permettent de :

- réduire la durée du cycle de développement de produits et améliorer les relations avec les fournisseurs et les clients. La littérature fournit de nombreuses descriptions d'applications CAO qui ont contribué à réduire le temps de développement du produit [9–13] ;

- augmenter la capacité de la pensée créative humaine grâce à l'accès à des ressources d'information plus importantes et à des algorithmes qui facilitent la génération d'idées et de produits créatifs :
- améliorer la qualité des produits en analysant, avec des moyens perfectionnés qui présente avec précision le produit simulé, différentes situations et possibilités qui peuvent avoir des conséquences économiques très importantes. De nombreuses applications CAO ont contribué à améliorer la qualité des produits [14–18] ;
- analyser les caractéristiques de l'objet une fois créé et vérifier plusieurs problèmes éventuels avant la conception réelle. Vu que les modifications au modèle informatique peuvent être facilement et rapidement incorporées, plusieurs solutions peuvent être envisagées afin de choisir la plus adéquate ;
- pallier le manque de main d'œuvre ;
- etc.

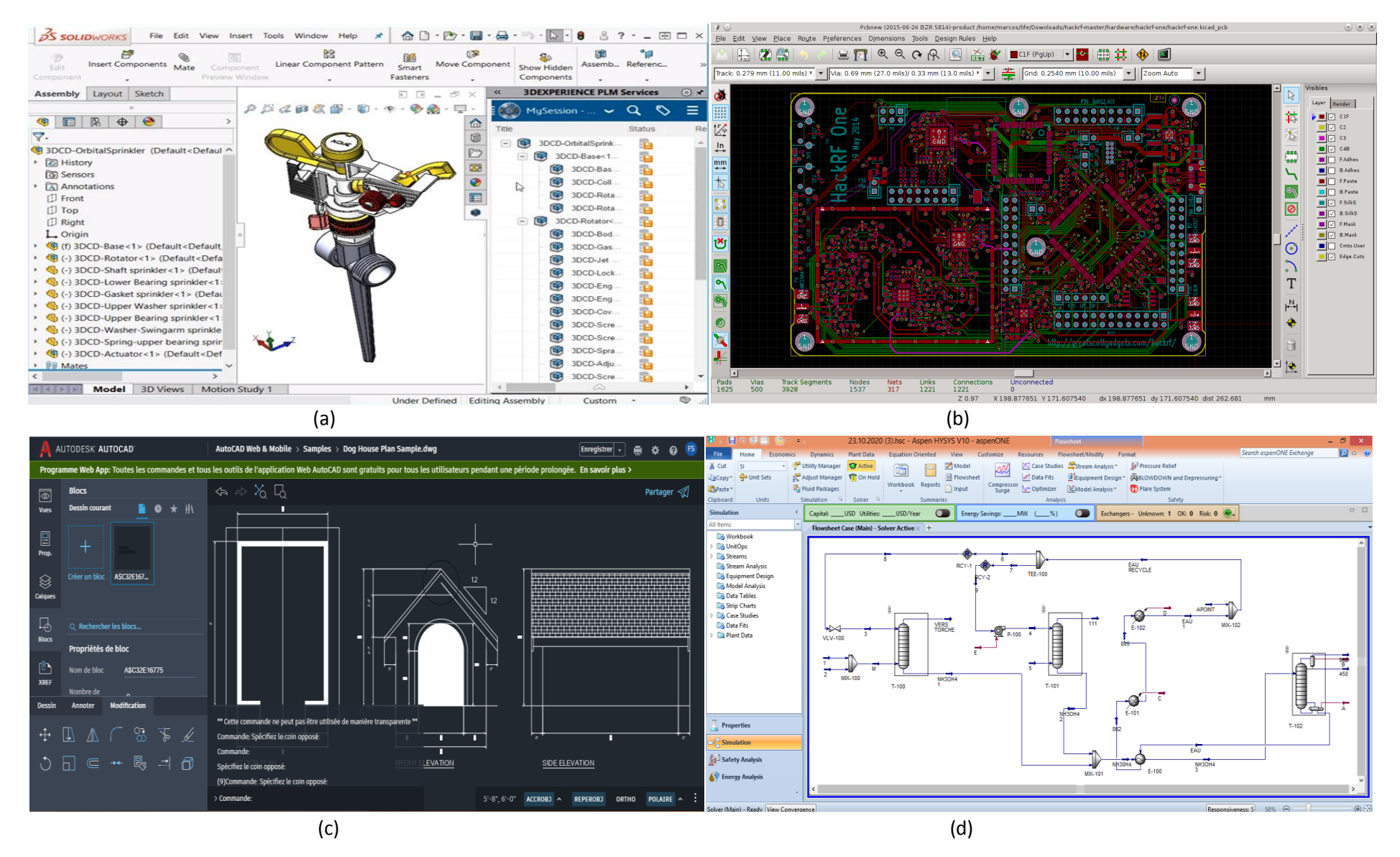

**Figure 1.1.** Capture d'écran des logiciels de CAO en (a) mécanique [19] ; (b) génie électrique [20] ; (c) architecture [21] ; (d) génie des procédés [18].

# <span id="page-16-0"></span>**Chapitre 2. CAO des procédés chimiques et programmes de flowsheeting**

## <span id="page-17-0"></span>**2.1. Conception Assistée par Ordinateur des procédés de l'industrie chimique**

L'informatisation de la conception des procédés chimiques est le passage des méthodologies de conception d'un format classique physique sur des papiers, à un format numérique virtuel. Ce concept a suscité de nombreuses recherches sur ce sujet et conduit à de nouvelles méthodes sous forme de programmes informatiques (*programmes de flowsheeting*). Le flowsheeting de procédés chimiques concerne l'utilisation d'ordinateurs pour stimuler et concevoir des usines chimiques de tout type.

De nos jours, l'un des outils les plus importants pour l'ingénierie des procédés industriels est le logiciel de simulation de procédés chimiques. L'objectif de ces logiciels de simulation est de représenter et d'étudier virtuellement le fonctionnement des procédés de l'industrie chimique sans réaliser l'expérience sur l'élément réel et donc de produire des conditions similaires aux conditions réelles au moyen d'un modèle mathématique qui représente le comportement physico-chimique du procédé réel.

Dans un simulateur de procédé chimique, les équations définissant le comportement physico-chimique des différents systèmes étudiés sont définies comme étant l'interface entre l'univers de la technologie et celui de l'industrie chimique.

<span id="page-17-1"></span>Les résultats de la simulation doivent être au maximum possible proches de la réalité dont l'objectif est d'avoir des résultats de simulation fiables et applicables au monde réel, sinon, ces résultats seront sans intérêt pratique.

#### **2.2. Programmes de flowsheeting**

Dans les programmes de flowsheeting des procédés chimiques (logiciels de simulation) des modèles mathématiques sont utilisés pour représenter virtuellement les phénomènes de transfert de masse, d'énergie et de quantité de mouvement qui se produit dans les différents systèmes étudiés.

La simulation numérique des procédés chimiques a deux objectifs principaux : (1) la conception de nouvelles unités et (2) l'analyse et l'optimisation du fonctionnement des installations existantes qui fonctionnent parfois loin de leur optimum, ou pour aider à la conduite de ces installations en évitant tout risque de perturber le procédé réel.

En génie des procédés, la CAO regroupe un bon nombre de simulateurs. Dans le tableau 2.1, une liste des simulateurs de procédés les plus utilisés est donnée.

#### <span id="page-18-0"></span>**2.2.1. Hysys**

Hysys est l'outil de simulation de procédés chimiques le plus utilisé et le leader des simulateurs sur le marché. Il s'est imposé comme un simulateur très intuitif et facile à utiliser une fois que les éléments de base sont compris. Hysys a été développé principalement pour les industries de transformation du pétrole et du gaz, mais il s'est étendu à diverses industries comme la production de gaz de synthèse, l'adoucissement des gaz acides au DEA (diéthanolamine), les usines de biodiesel, etc. [22]

Hysys a plusieurs avantages :

- Propose une approche extrêmement puissante de la simulation en régime permanent ;
- Offre une base thermodynamique complète pour un calcul précis des propriétés physico-chimiques et des équilibres entre phases ;
- Introduit l'approche des simulations stationnaires et dynamiques dans la même plateforme.

Le désavantage de ce simulateur est qu'il n'attend pas d'avoir tout saisi avant de commencer les calculs. Il calcule toujours autant que possible à tout moment et les résultats sont toujours disponibles même pendant les calculs. Toutes les modifications apportées aux données sont automatiquement propagées dans tout le programme à l'endroit où cette entrée apparaît et tous les recalcules nécessaires sont effectués instantanément. Cela crée un problème lorsqu'il n'est pas nécessaire de calculer à nouveau l'intégralité du schéma de traitement à chaque fois qu'il y a un petit changement.

#### <span id="page-18-1"></span>**2.2.2. ProSimPlus**

ProSimPlus, le simulateur de procédés en régime permanent développé par *ProSim Company* et qui effectue des calculs rigoureux pour une large gamme de procédés industriels, est appliqué aux secteurs d'activités de l'industrie chimique, pharmaceutique et pétrochimique. Ce logiciel est très intuitif et facile à utiliser, de sorte que les utilisateurs l'ont adopté très rapidement.

Simulis Thermodynamics, le serveur thermodynamique de calculs de propriétés physicochimiques et d'équilibres entre phases de ProSim, est intégré à ProSimPlus. L'avantage principal de ProSimPlus, c'est qu'il a la possibilité d'intégrer les modèles développés dans le serveur Simulis Thermodynamics. Parmi ces modifications, on peut citer le travail mené au laboratoire de Génie Chimique de Toulouse en France par l'équipe du Professeur Michel Meyer ; le nouveau module proposé permet de pré-dimensionner une colonne de distillation à <span id="page-19-0"></span>cloison (une nouvelle technologie de colonne de distillation) pour séparer une alimentation en trois produits [23,24].

#### **2.2.3. Chemcad**

Le système logiciel Chemcad est une suite de modules intégrés fonctionnant dans un seul programme, mais sous une licence individuelle [25]. Ce programme peut simuler à la fois des systèmes en régime permanent et dynamique et il est largement utilisé dans le monde pour la conception, l'exploitation et la maintenance de procédés chimiques dans une grande variété d'industries.

Chemcad augmente l'efficacité d'un ingénieur face aux modèles de procédés chimiques les plus difficiles ; quelle que soit la complexité du procédé, et en comparaison avec les données de la littérature, Chemcad est capable de fournir avec précision et efficacité les résultats dont vous avez besoin [25,26].

Il a été noté que, malgré tous ses avantages, dans certains procédés chimiques, la convergence des systèmes avec le recyclage simulés sous Chemcad est un peu difficile [25,27].

<span id="page-19-1"></span>Les simulateurs décrits ci-dessus (parties 2.2.1, 2.2.2 et 2.2.3) peuvent être facilement utilisés par les étudiants débutants en simulation de procédés chimiques.

#### **2.3. Modes de fonctionnement des simulateurs de procédés chimiques**

Fondamentalement, les logiciels de simulation peuvent fonctionner selon trois modes : le mode modulaire séquentiel (simulateurs orientés module "OM"), le mode orienté équation (OE) et le mode modulaire simultané (hybride). Pendant des années, un débat a fait rage sur le meilleur mode de fonctionnement (OM ou OE). En vérité, ils ont tous les deux des forces et ils ont tous les deux des faiblesses et aucune réponse ne convient à tous les problèmes.

#### <span id="page-19-2"></span>**2.3.1. Approche orientée module (OM)**

La majorité des simulateurs commerciaux fonctionnent principalement en mode modulaire séquentiel (OM). Ces simulateurs, grâce à leurs interfaces utilisateur intuitives avec des diagnostics de débogage intégrés, sont faciles à utiliser pour un débutant [28].

Cette approche divise le modèle mathématique de l'ensemble du système simulé (le procédé simulé), composé de milliers d'équations, en sous-modèles plus petits (modèles de modules des opérations unitaires présentent dans le procédé). Le modèle de chaque opération unitaire (module) est ensuite calculé indépendamment des autres modules et les flux de sortie sont évalués sur la base des flux d'entrée et des paramètres de conception.

La séquence de solution est généralement parallèle au flux de matière dans le procédé (figure 2.1.a). Des systèmes plus complexes peuvent contenir des boucles de recyclage à différents niveaux (figure 2.1.b). Pour chaque boucle de recyclage, un mécanisme d'itération doit être défini. La solution finale de l'ensemble du système est obtenue après la convergence de toutes les boucles d'itération. L'avantage de l'approche modulaire séquentielle est qu'un gros problème est décomposé en un certain nombre de petits problèmes, ce qui rend l'initialisation de la simulation de procédé plus facile et plus conviviale.

<span id="page-20-0"></span>Malgré ses avantages, l'approche modulaire séquentielle n'est pas adaptée aux procédés avec un grand nombre de boucles de recyclage et les capacités d'optimisation, de conception et de simulation dynamique de systèmes avec recyclage sont plutôt limitées [29–31].

#### **2.3.2. Approche orientée équation (approche globale)**

Les simulateurs basés sur une approche orientée équation sont si compliqués et peu conviviaux qu'il faut des spécialistes pour les exécuter. Cependant, ils compensent souvent cela avec des capacités étendues de modélisation et d'optimisation, car ils ne sont pas limités par des séquences d'opérations unitaires.

Dans l'approche orientée équation, toutes les équations représentant le modèle mathématique de l'ensemble du système sont résolues simultanément. Ces équations décrivent tout dans l'ensemble du processus, comme tous les bilans de masse, les bilans énergétiques, les bilans de fugacité, les corrélations de propriétés physiques, la cinétique de réaction, etc. En plus, vu que toutes les équations sont résolues simultanément, cette approche offre un meilleur traitement des recyclages, et a tendance à faire converger les procédés avec un grand nombre de boucles de recyclage beaucoup plus rapidement que l'approche modulaire.

Cependant, il y a aussi des inconvénients importants, comme :

- la construction d'une simulation orientée équation nécessite plus d'efforts ;
- l'effort considérable requis pour initialiser une simulation orientée équation ;
- le suivi et le débogage de convergence sont difficiles.

En théorie, il ne fait aucun doute qu'une approche orientée équation est supérieure à l'approche modulaire séquentielle. Mais en pratique, les utilisateurs novices de logiciels de simulation de procédés chimiques doivent principalement utiliser le mode d'apprentissage séquentiel modulaire avant de passer au mode orienté équation. Par conséquent, dans ce cours, nous n'utilisons que le mode modulaire séquentiel, car il convient généralement à presque tous les débutants, et même aux utilisateurs avancés, et est plus facile à gérer. Pour plus de détails, voir [30,32,33] où des études comparatives de ces deux approches sont présentées.

#### <span id="page-21-0"></span>**2.3.3. Approche modulaire simultanée (approche hybride)**

L'approche modulaire simultanée a été mise au point pour pallier aux inconvénients des approches orientée équation et modulaire séquentielle, où la stratégie de résolution est une combinaison de l'approche modulaire séquentielle fiable et détaillée et des stratégies de résolution efficaces de l'approche orientée équation.

Dans cette approche, les opérations unitaires sont résolues de manière séquentielle, tandis que les modèles linéaires utilisés au niveau du flowsheet sont résolus globalement. Elle s'approprie la rapidité de convergence de l'approche orientée équation particulièrement adaptée à la résolution de problèmes de conception et d'optimisation.

Cette approche est implantée dans quelques simulateurs commerciaux, tel que ProSimPlus.

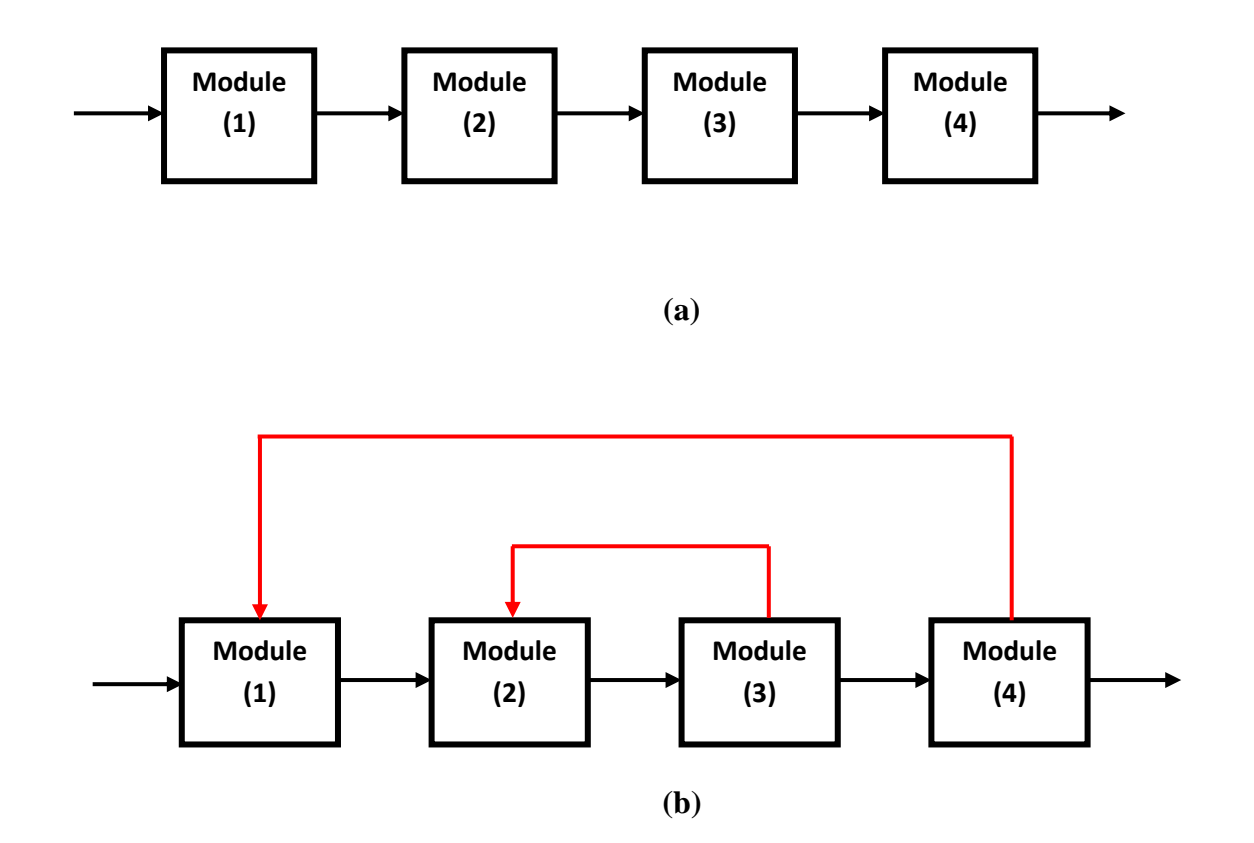

**Figure 2.1.** Schéma simplifié d'un procédé contenant quatre modules : (a) sans recyclage et (b) avec deux courants de recyclage.

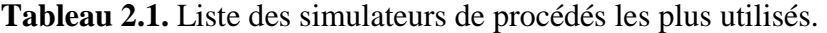

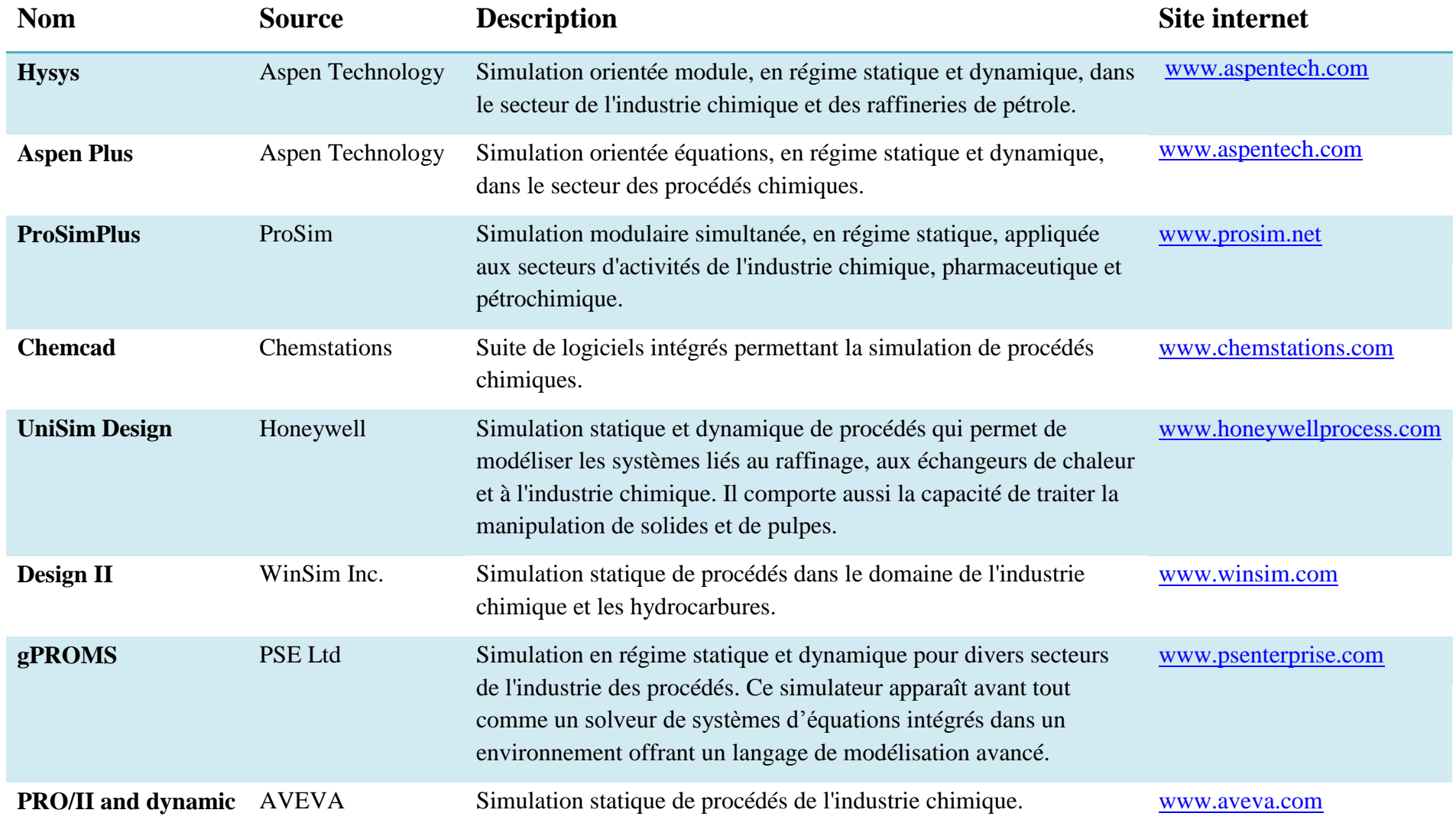

### <span id="page-24-0"></span>**2.4. Différentes parties d'un simulateur de procédés chimiques**

La simulation est la combinaison de plusieurs disciplines théoriques sous la forme d'un système d'équations mathématiques résolu numériquement, et dont l'objectif est d'étudier virtuellement le comportement réel du procédé simulé. Tous les simulateurs de procédés chimiques se composent des éléments suivants :

- une base de données des corps purs et des binaires ;
- $\triangleright$  un serveur de calcul de propriétés physico-chimiques de mélanges et des équilibres entre phases ;
- Des modules de calcul des différentes opérations unitaires contenant les équations relatives à leur fonctionnement ;
- des solveurs numériques qui consistent à résoudre un système d'équations algébriques non linéaires ;
- un schéma de procédé (PFD ou "Process Flow Diagram").

Tous ces éléments seront développés en détails dans les chapitres suivants.

# <span id="page-25-0"></span>**Chapitre 3. Les bases de données thermodynamiques**

#### <span id="page-26-0"></span>**3.1. Introduction**

Au cours d'une simulation, des modèles mathématiques sont utilisés afin de calculer le plus précisément possible les propriétés physico-chimiques des mélanges considérés. Un modèle de calcul de ces propriétés physico-chimiques est un ensemble de corrélations permettant de calculer toutes les propriétés requises de la matière considérée en fonction des variables d'état (composition, température et pression), en utilisant des paramètres stockés dans la *base de données des cops* purs et *des binaires*. Les simulateurs de procédés chimiques fournissent un grand nombre de "méthodes" de calculs pour ces propriétés. Le choix raisonné des *modèles* et des *corrélations* adaptées au calcul des propriétés physico-chimiques pour un type de mélange donné est souvent un domaine de spécialiste.

#### <span id="page-26-1"></span>**3.2. Bases de données**

Globalement, une base de données pour un logiciel informatique est un endroit où nous stockons l'intégralité de données brutes ou d'informations nécessaires pour réaliser les tâches visées par l'utilisation du logiciel. Après avoir été traitées, ces données sont converties en informations utiles qui sont utilisées dans les opérations du logiciel.

Pour un simulateur de procédé chimique l'élément de base pour présenter virtuellement n'import quel procédé est les composants chimiques et précisément les propriétés associées à chaque constituant. Cette base est appelée « la base de données des corps purs ».

Un procédé de séparation est conçu dans le but de séparer des mélanges de constituants. Une présentation numérique précise du comportement de ces mélanges nécessite la prise en compte des interactions intermoléculaires. Cela nécessite l'utilisation de méthodes thermodynamiques dont les approches peuvent parfois être très différentes pour prendre en compte ces interactions. Cette base de données est appelée "la base de données des binaires". La sélection correcte du modèle thermodynamique est essentielle pour la précision des calculs effectués par le logiciel de simulation.

#### <span id="page-26-2"></span>**3.2.1. Base de données des corps purs**

Dans cette base de données, les constituants sont stockés sous forme d'une liste contenant les constantes physico-chimiques des espèces chimiques et qui sont indépendantes de la température. On trouve également les paramètres des corrélations pour le calcul de leurs propriétés qui sont fonction de la température.

La base de données des corps purs qui fait référence dans le domaine de la simulation des procédés est commercialisée par *DIPPR* (*Design Institute for Physical Property Data*). *DIPPR* Database renferme 49 propriétés physico-chimiques pour 2332 espèces chimiques et les paramètres des corrélations pour le calcul de 15 propriétés qui dépendent de la température. Ces données sont collectées à partir de nombreux manuels de données chimiques. Dans cette base, la plupart des composés sont des composés chimiques individuels, mais certains sont sous forme de mélange, par exemple l'air. [34]

#### <span id="page-27-0"></span>**3.2.1.1. Propriétés indépendantes de la température**

Parmi les constantes physico-chimiques du constituant et qui sont indépendantes de la température, on peut citer la masse molaire, la température d'ébullition à pression atmosphérique, les cordonnées du point critique (la température, la pression et le volume critique) et le facteur acentrique.

La figure 3.1 représente une page de la base DIPPR représentant les différentes propriétés constantes de l'oxygène.

#### <span id="page-27-1"></span>**3.2.1.2. Propriétés dépendantes de la température**

Comme le montre la figure 3.2, les propriétés dépendantes de la température sont affichées dans l'onglet "*T. Dep Properties*". La méthode de stockage des données de ces propriétés se fait sous forme de valeurs de coefficients (A, B, C …) pour des équations dépendantes de la température qui relient la propriété requise à la température dans un intervalle donné. Ces équations sont ensuite utilisées par le logiciel pour estimer les propriétés des composants.

Par exemple, dans la figure 3.2, la formule utilisée pour le calcul de la densité du liquide, les constantes utilisées dans la formule (A, B, Cet D) et l'intervalle de température pour cette corrélation (température minimale et maximale) sont présentés, et donc cette propriété peut être calculée pour n'importe quelle valeur de température dans l'intervalle de calcul.

#### New Search Units

Const. Properties T. Dep Properties

#### **Constant Properties For: OXYGEN**

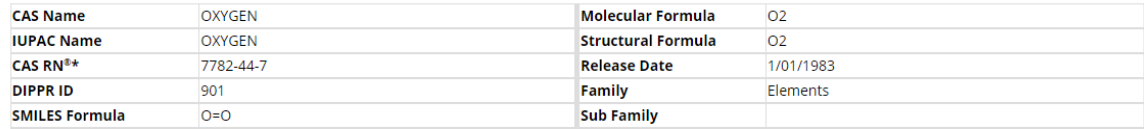

\* CAS Registry Number® is a Registered Trademark of the American Chemical Society

#### **Synonyms:**

**REFRIGERANT 732** 02

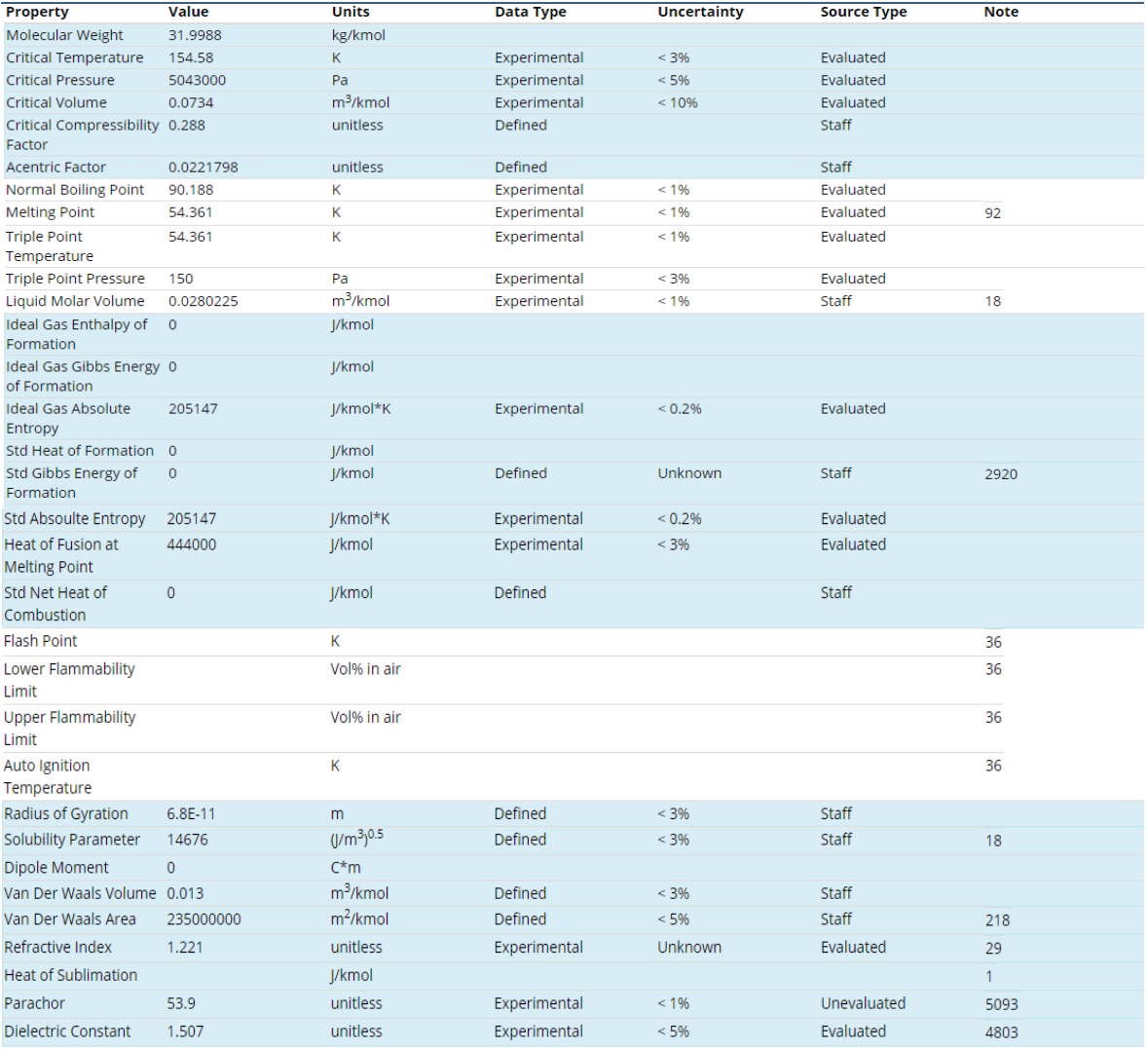

**(a)**

**Figure 3.1.** Propriétés physico-chimiques de l'oxygène de la base de données DIPPR ; (a) indépendantes de la température, (b) dépendantes de la température [35].

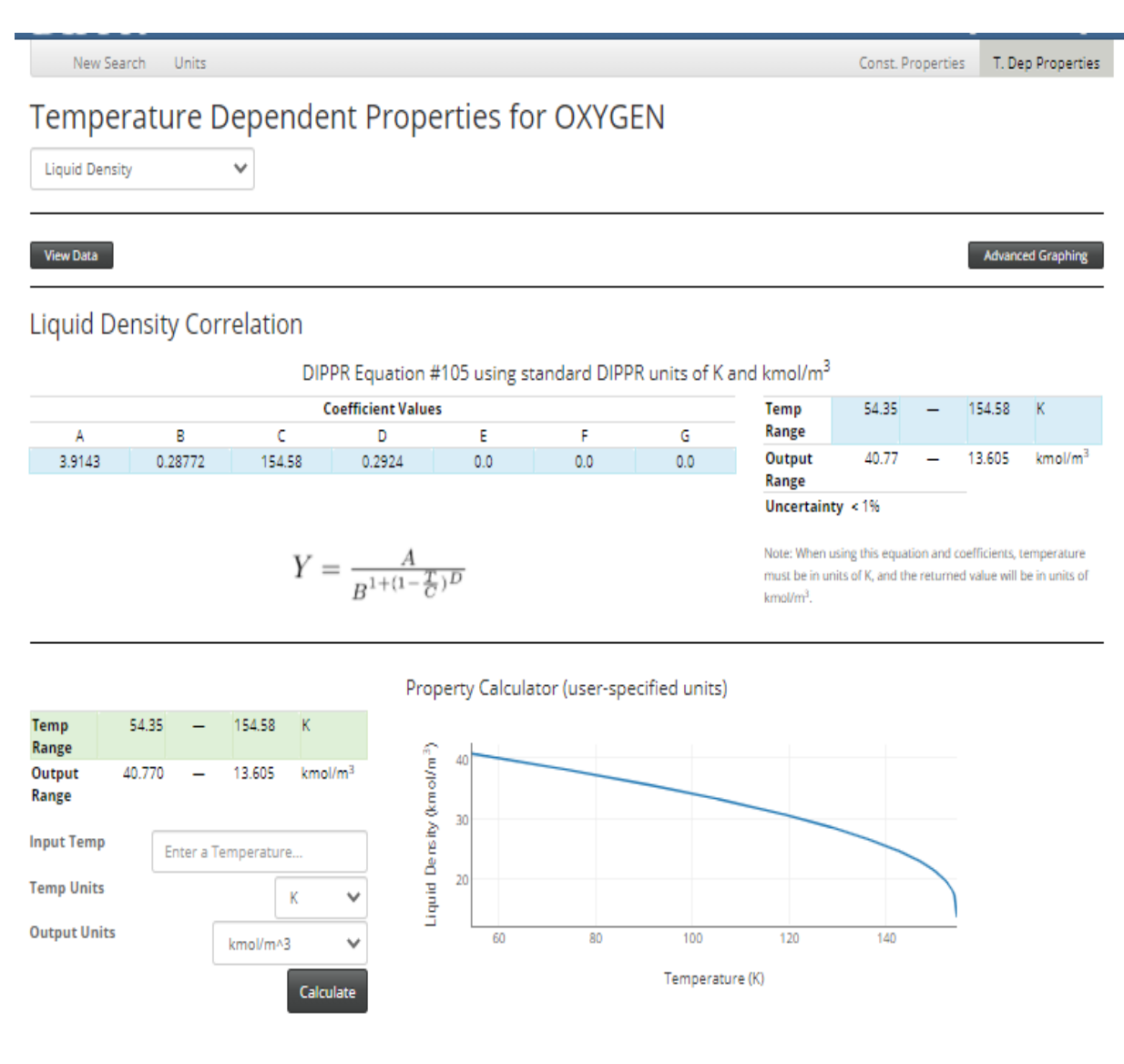

**(b)**

**Figure 3.1.** (Suite) [35].

Les données ci-dessus stockées sous forme d'équations de corrélation sont conçues pour des composants purs. En revanche, pour les mélanges, les règles de mélange spécifiques doivent être appliquées pour obtenir une description physico-chimique réaliste des combinaisons de composants utilisés. Le choix des règles de mélange appropriées au mélange donné est effectué par le logiciel de CAO lui-même, en fonction de la propriété choisie et du type de composants pris en considération et enfin, du modèle thermodynamique de calcul (partie 3.3) [34].

#### <span id="page-30-0"></span>**3.2.2. Ajouter un nouveau constituant à la base de données du simulateur**

Si un constituant ne peut pas être trouvé dans la base de données des corps purs (bibliothèque du logiciel), une sélection complète de méthodes d'estimation est disponible pour créer de nouveaux constituants (ou constituants hypothétiques) entièrement définis.

Par exemple dans le simulateur Hysys, *Hypo Manager* vous permet de créer de nouveaux constituants ou également de convertir les constituants de la bibliothèque Hysys en constituants hypothétiques, ce qui vous permet de modifier les valeurs de la bibliothèque. En cliquant sur le bouton *Hypotheticals* dans *Simulation Basis Manager* la fenêtre montrée dans la figure 3.2 apparaître ; pour créer un nouveau constituant, il vous suffit de cliquer sur *Add*, et pour convertir les constituants de la bibliothèque Hysys en constituants hypothétiques, vous cliquez sur *Clone Comps*.

Les nouveaux constituants définis comme constituants hypothétiques (*Hypo Components*) ont une étoile après leurs noms, ce qui signifie qu'il s'agit d'un constituant hypothétique.

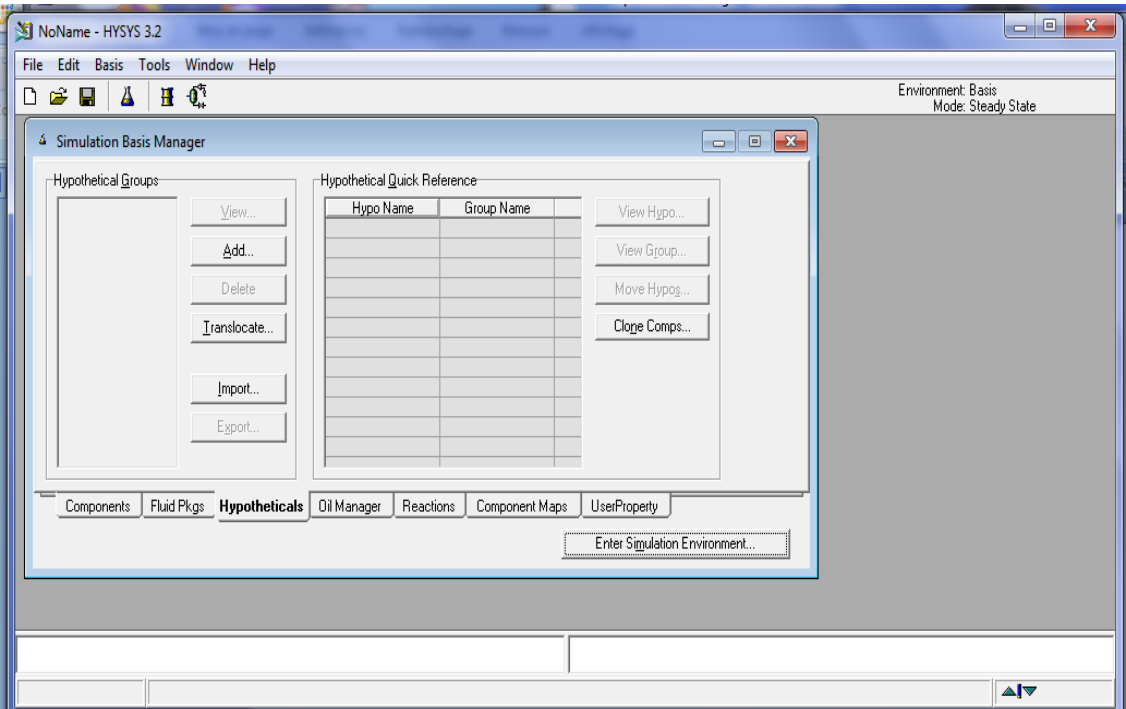

**Figure 3.2.** Interface Hysys montrant l'onglet *Hypotheticals* dans *Simulation Basis Manager*.

#### <span id="page-31-0"></span>**3.2.2.1. Créer un nouveau constituant à partir de ces données expérimentales**

Dans un simulateur de procédés chimiques, un nouveau constituant hypothétique (ou **Hypo Component**), peut être créé à partir de ses propriétés déterminées au niveau du laboratoire.

Dans l'exemple illustré dans la figure 3.3, en utilisant le simulateur Hysys, un nouveau composant hypothétique **HypoComp1,** appartenant à la famille des hydrocarbures, est défini comme ayant un point d'ébullition normale (**NBP**) de 82,25 °C et une masse volumique de 785  $kg/m<sup>3</sup>$ .

La figure 3.3 montre les trois étapes à suivre pour créer un nouveau constituant à partir de ces données expérimentales :

- 1. En cliquant sur le bouton **Add** dans la fenêtre **Hypotheticals** (figure 3.2), la fenêtre illustrée dans la figure 3.3.a apparaître ;
- 2. Ensuite, pour pouvoir insérer les différentes propriétés spécifiées du constituant, il suffit de cliquer sur le bouton **Add Hypo** et la fenêtre illustrée dans la figure 3.3.b apparaître ;
- 3. Finalement, en cliquant sur **Estimate Unknown Props**, Hysys calcul toutes les propriétés du constituant non spécifiées.

Initialement, pour la détermination de toutes les propriétés du constituant non spécifiées, les simulateurs de procédés chimiques utilisent les méthodes de calcul définit par défaut. Pour n'importe quelle propriété, ces méthodes d'estimation peuvent être modifiées. À titre d'exemple, dans le Hysys, dans la fenêtre *Hypo Group*, en cliquant sur *Estimation Methods* la fenêtre *Property Estimation* apparaître. Dans cette fenêtre, pour chaque propriété sélectionnée, la méthode d'estimation et une liste représentant toutes les variables affectées par la méthode sélectionnée apparaissent.

Cette liste, qui apparaît dans la fenêtre *Property Estimation,* change en fonction de la propriété sélectionnée. Par exemple, comme le montre la figure 3.4, lorsque vous sélectionnez une méthode d'estimation pour la température critique, vous affectez non seulement la température critique, mais également les propriétés qui utilisent la température critique dans leur estimation ou leur calcul.

**Remarque :** les valeurs spécifiées sont affichées en bleu et les valeurs estimées par le Hysys en rouge.

#### <span id="page-32-0"></span>**3.2.2.2. Créer un nouveau constituant à partir de sa formule chimique**

Un nouveau constituant hypothétique peut être également créé à partir de sa formule chimique en utilisant la méthode de contribution de groupes UNIFAC.

Dans l'exemple montré sur la figure 3.5, un nouveau constituant hypothétique **HypoComp2** «CH3-CH2-OH» est ajouté à la liste des constituants du logiciel en utilisant sa structure.

La figure 3.5 montre les étapes à suivre pour créer un nouveau constituant à partir de sa formule chimique. En cliquant sur le bouton *UNIFAC* dans la fenêtre *Hypo Comp* (figure 3.5.a), la fenêtre illustrée à la figure 3.5.b apparaîtra. À partir de cette fenêtre, nous pouvons construire une molécule basée sur des sous-groupes. Pour construire la molécule :

- 1. Recherchez le sous-groupe, puis cliquez sur le bouton *Add Group(s)*. Entrez également le nombre d'occurrences du groupe dans la molécule dans la colonne *How Many* (figure 3.5.c) ;
- 2. Une fois que vous avez ajouté tous les sous-groupes nécessaires, la barre d'état apparaîtra soulignée en vert (*Complete)* ;
- 3. Fermez la fenêtre ;
- 4. Cliquez ensuite sur le bouton *Estimate Unknown Props* (figure 3.5.d).

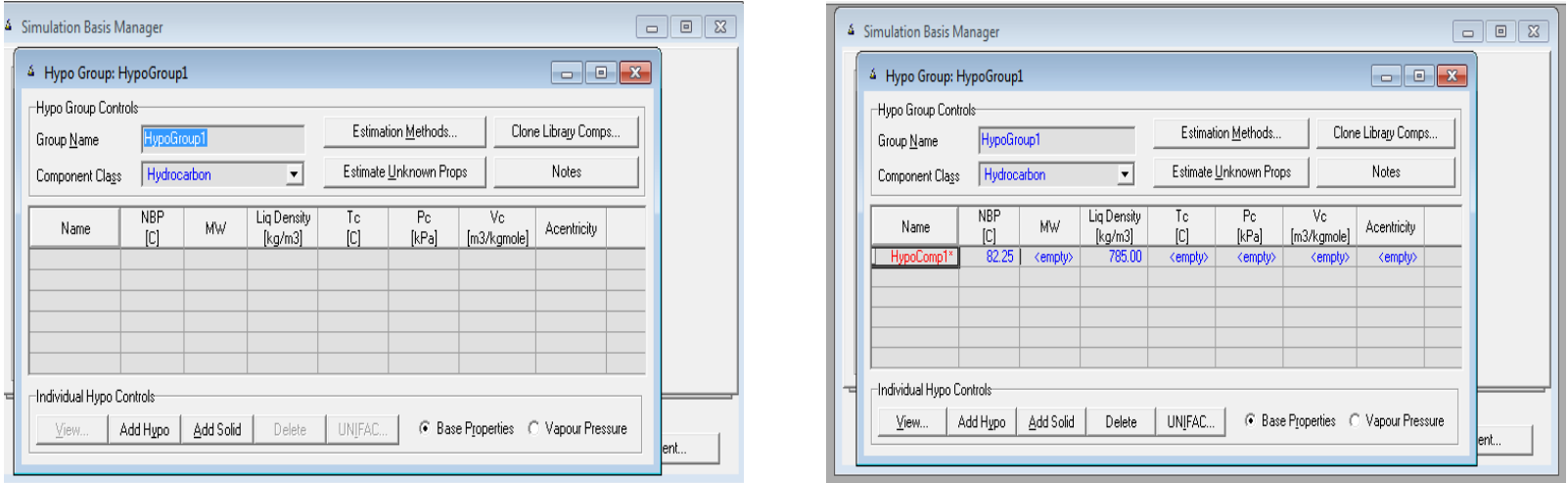

**(a) (b)**

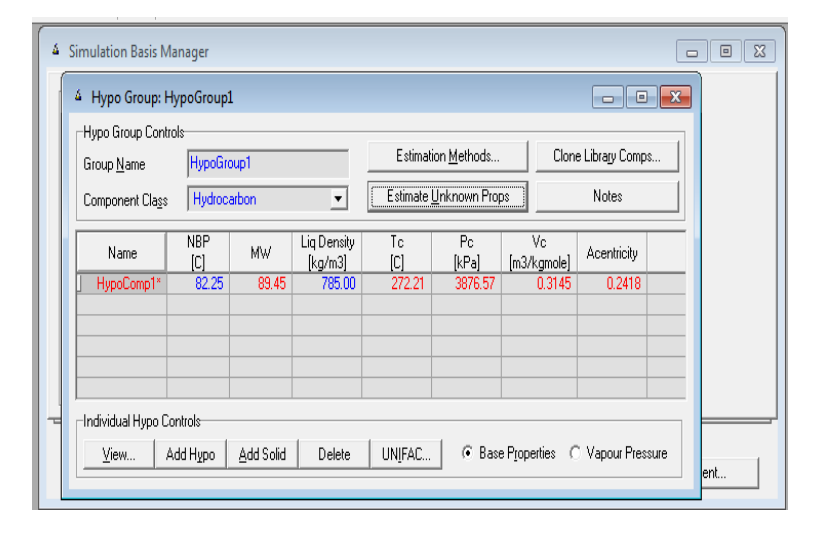

**(c)**

Figure 3.3. Interface Hysys montrant les étapes à suivre pour créer un nouveau constituant à partir de ces données expérimentales.

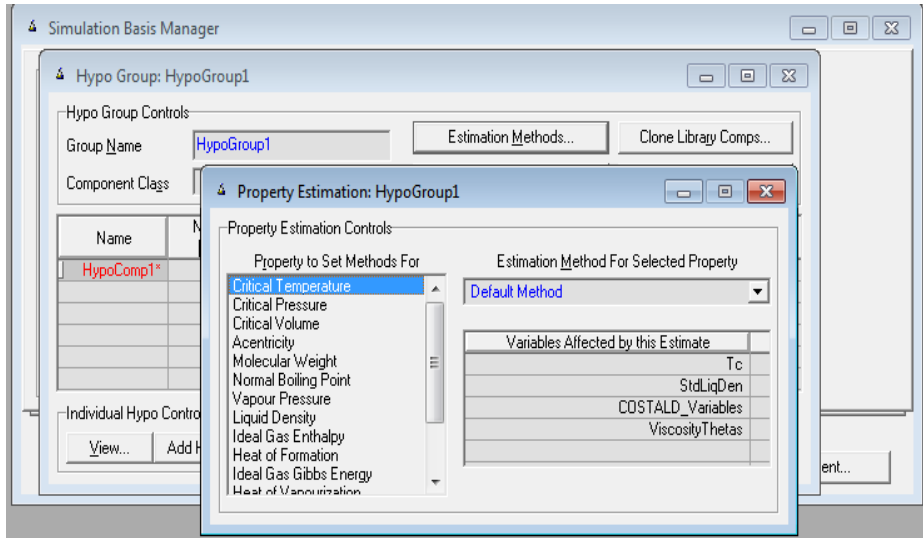

**Figure 3.4.** Interface Hysys montrant la fenêtre *Property Estimation.*

## <span id="page-34-0"></span>**3.2.2.3. Convertir les composants de la bibliothèque du logiciel en composants hypothétiques**

Le logiciel de la simulation nous donne la possibilité de convertir les constituants de sa bibliothèque des corps purs en constituants hypothétiques via le bouton *Clone Comps* (figure 3.2). Lorsque vous cliquez sur ce bouton, la fenêtre *Convert Library Comps to Hypothetical Comps* s'affiche (figure 3.6.a). N'importe quel composant de la bibliothèque présent dans la liste des constituants sélectionnés peut être converti en un constituant hypothétique.

Dans la figure 3.6.b, la liste de composants vous permet de sélectionner le composant que vous souhaitez convertir en un composant hypothétique. Ensuite, vous cliquez sur le bouton *Convert to Hypo(s)*. Fermez cette fenêtre pour revenir à la vue des propriétés du groupe Hypothétique *Hypo Group* (figure 3.6.c).

 $\boxed{\blacksquare \blacksquare \blacksquare \boxtimes }$ 

 $\boxed{-}$ 

Clone Library Comps...

Notes

Acentricity

0.5677

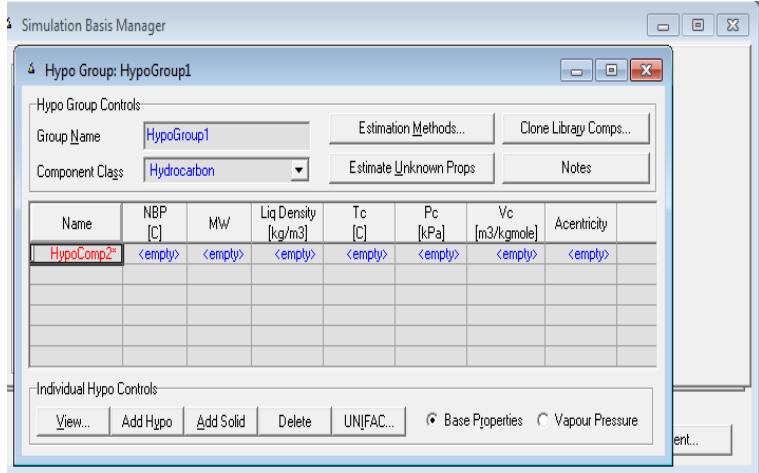

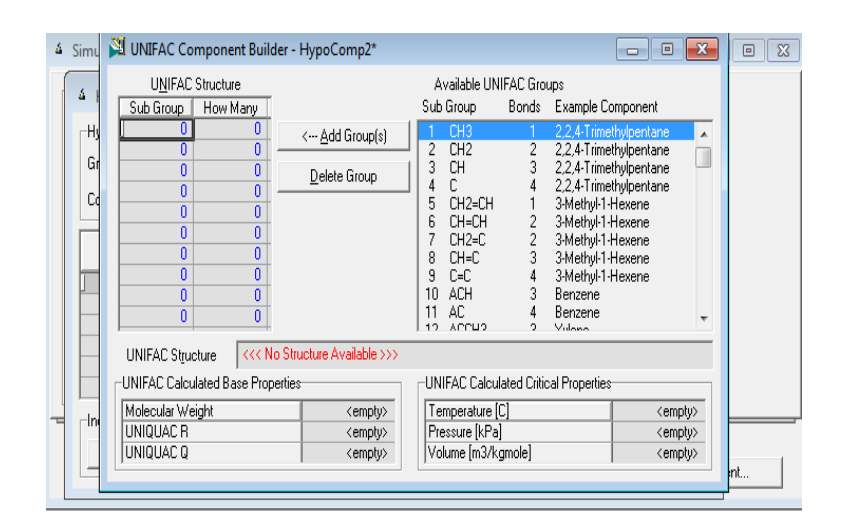

**(a) (b)** 

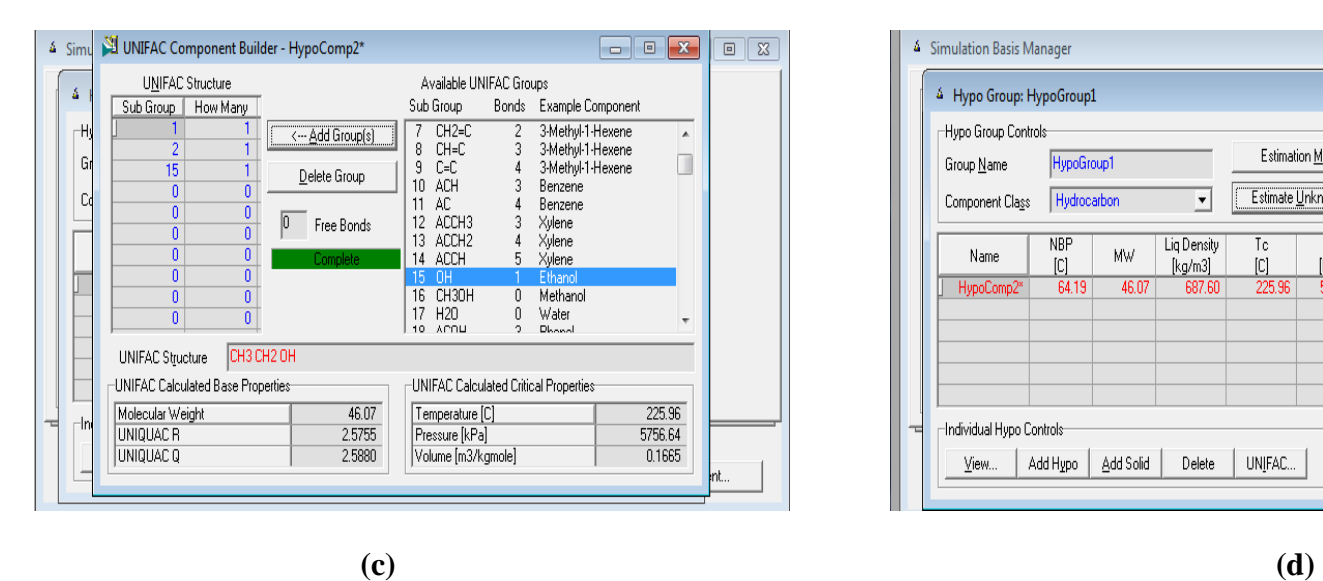

Delete UNIFAC...

Estimation Methods...

Estimate Unknown Props

 $Pc$ 

 $[kPa]$ 

5756.64

 $Vc$ 

[m3/kgmole]

 $0.166$ 

 $Tc$ 

m

 $\frac{1}{225.96}$ 

 $\overline{\phantom{a}}$ 

Liq Density

 $[kg/m3]$ 

687.60

HypoGroup1

Hydrocarbon

**MW** 

46.07

Add Solid

**NBP** 

 $|C|$ 

Add Hypo

64.19

**Figure 3.5.** Interface Hysys montrant les étapes à suivre pour créer un nouveau constituant à partir de sa formule chimique.
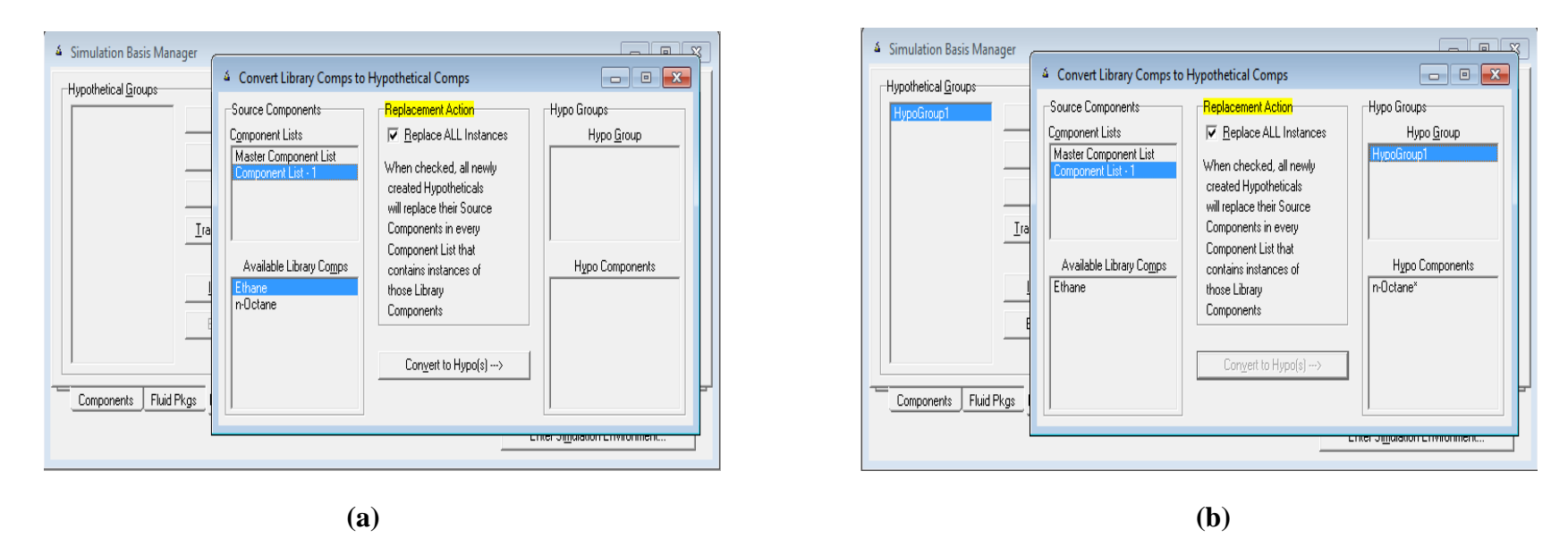

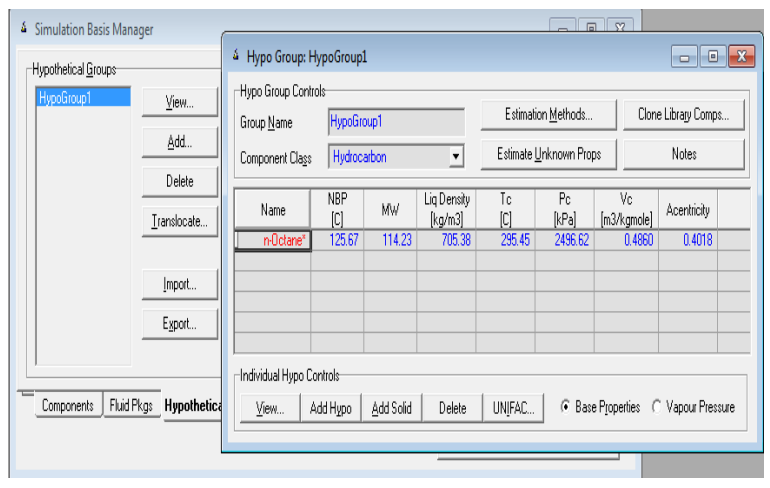

**(c)**

**Figure 3.6.** Interface Hysys montrant les étapes à suivre pour convertir les composants de la bibliothèque du logiciel en composants hypothétiques.

#### **3.2.3. Base de données des binaires**

Un procédé chimique est construit dans le but de traiter des mélanges de différents constituants. Pour l'estimation des propriétés des mélanges multiconstituants et pour étudier leur comportement, les interactions intermoléculaires entre les constituants du mélange sont très importantes et doivent être prises en considération.

Les interactions intermoléculaires sont présentées sous forme de paramètres qui capturent l'interaction entre deux composants chimiques dans le mélange et qui constituent la base de données des binaires au niveau des logiciels de simulation. Ces paramètres sont des facteurs empiriques qui s'appuient dans leur détermination sur la disponibilité de données expérimentales.

Les paramètres d'interaction binaires sont généralement ajustés à partir des données d'équilibres vapeur-liquide des systèmes binaires (voire figure 3.7). Différentes fonctions objectives ont été proposées à cet effet, telles que la minimisation de la différence entre les températures d'ébullition expérimentales et les valeurs de températures d'ébullition calculées par différents modèles thermodynamiques, ou des compositions en phase vapeur pour des compositions liquides imposées.

La DECHEMA est la principale source de paramètres d'interaction binaire, estimés à partir de données expérimentales d'équilibres entre phases. Les ouvrages édités par la DECHEMA fournissent notamment : les propriétés thermophysiques pour environ 135 000 systèmes binaires, ternaires et quaternaires [30].

| (1) DIETHYL ETHER                                                                             |                                                                                                    |                                                                                                    |                                                                                                    |                                                                                                    | C4H10O                                                                                                    |                                                                                                    |                                                                                                    |                                                                                                    | 1.00                                                                                              |                                                                                                    |                                                                        |                                                                                                    |
|-----------------------------------------------------------------------------------------------|----------------------------------------------------------------------------------------------------|----------------------------------------------------------------------------------------------------|----------------------------------------------------------------------------------------------------|----------------------------------------------------------------------------------------------------|----------------------------------------------------------------------------------------------------|----------------------------------------------------------------------------------------------------|----------------------------------------------------------------------------------------------------|----------------------------------------------------------------------------------------------------|---------------------------------------------------------------------------------------------------|----------------------------------------------------------------------------------------------------|------------------------------------------------------------------------|----------------------------------------------------------------------------------------------------|
| (2) ACETONE                                                                                   |                                                                                                    |                                                                                                    |                                                                                                    |                                                                                                    |                                                                                                    | <b>C3H6O</b>                                                                                                    |                                                                                                    |                                                                                                    | .80                                                                                               |                                                                                                    |                                                                        |                                                                                                    |
| +++++ ANTOINE CONSTANTS<br>(1) 6.98472 1090.640<br>(2) 7.11714 1210.595<br>231.200<br>229.664 |                                                                                                    |                                                                                                    |                                                                                                    | REGION +++++<br>0 -48- 55 C<br>4 -13- 55 C                                                                                                    | METHOD 1                                                                                                    |                                                                                                    | CONSISTENCY                                                                                          |                                                                                                    | .60                                                                                               |                                                                                                    |                                                                        |                                                                                                    |
| PRESSURE= 760.00 MM HG<br>$(1.013$ BAR                                                        |                                                                                                    |                                                                                                    |                                                                                                    |                                                                                                    |                                                                                                    |                                                                                                    |                                                                                                    | у,                                                                                                    |                                                                                                   |                                                                                                    |                                                                        |                                                                                                    |
|                                                                                               |                                                                                                    |                                                                                                    | LIT: GOLOBORODKINA R.V., BEREGOVYKH V.V.,,<br>CHIM.FARM.ZH. 15,79(1981).                                                      |                                                                                                    |                                                                                                    |                                                                                                    |                                                                                                    |                                                                                                    | $-40$                                                                                             |                                                                                                    |                                                                        |                                                                                                    |
| <b>CONSTANTS:</b>                                                                             | A12                                                                                                    |                                                                                                    | A21                                                                                                    | $\alpha_{12}$                                                                                                    | $\bullet$<br>$\mathbf{r}_1$                                                                                        | $\infty$<br>$7\overline{2}$                                                                                                    | OBJECTIVE<br><b>FUNCTION</b>                                                                         |                                                                                                    | .20 <sub>1</sub>                                                                                  |                                                                                                    | VAN LAAR                                                               |                                                                                                    |
| <b>MARGULES<br/>VAN LAAR<br/>WILSON<br/>NRTL<br/>UNIQUAC</b>                                  | $\begin{array}{c} 1.0138 \\ 1.0596 \\ 535.5170 \\ -197.1363 \\ -74.2062 \end{array}$                                                          |                                                                                                    | 6068.<br>6275.<br>6275.<br>1693.2268.<br>893.2268.<br>315.3708.                                                               |                                                                                                    | $2.76$<br>$2.89$<br>$2.92$                                                                                         | $1.83$<br>$1.87$<br>$1.89$<br>$1.86$<br>$1.87$                                                                                                    | $.0528\n.0516\n.0496\n.0563\n.0531$                                                                  |                                                                                                    |                                                                                                   |                                                                                                    | 2.89                                                                   |                                                                                                    |
|                                                                                               |                                                                                                    |                                                                                                    |                                                                                                    | .2999                                                                                                    | $\frac{2.82}{2.86}$                                                                                                |                                                                                                    | ରରରର                                                                                                 |                                                                                                    | 0.00<br>0.00<br>.20                                                                               | 40                                                                                                    | $= 1.87$                                                               | 1.00                                                                                                    |
|                                                                                               |                                                                                                    |                                                                                                    |                                                                                                    |                                                                                                    |                                                                                                    |                                                                                                    |                                                                                                    |                                                                                                    |                                                                                                   | $x_1$                                                                                                    |                                                                        |                                                                                                    |
|                                                                                               | T DEG C X1 DATA T                                                                                                    |                                                                                                    |                                                                                                    | <b>MARGULES</b> PIPE Y1                                                                                                    |                                                                                                    | DIFF T DIFF Y1                                                                                                    |                                                                                                    | DIFF T DIFF Y1                                                                                                    |                                                                                                   | DIFF T DIFF Y1                                                                                                    |                                                                        | DIFF T DIFF Y1                                                                                                    |
| $\frac{20}{00}$<br>.84<br>88<br>60                                                            | 0.0000<br>.0193<br>.0399<br>: 0601<br>1003<br>.2002<br>.2996<br>.4001<br>4944<br>.6006<br>.7005<br>.8014<br>.8992<br>.9192<br>.9589<br>1.0000 | $0.0000$<br>$.1061$<br>$.1781$<br>2483<br>3092<br>3280<br>4631<br>6086.<br>6655.<br>.7867<br>.8559<br>.9179<br>9665<br>1.0000 | $-1.82$<br>$1.33$<br>$\begin{array}{c}\n 1.13 \\  -44 \\  -33 \\  -68 \\  -68 \\  -99\n \end{array}$<br>ĭŏ<br>$\frac{18}{00}$ | 0.0000<br>.0032<br>.0113<br>.0220<br>$-.0018$<br>$-.0041$<br>$-.0022$<br>$-.0004$<br>.0050<br>.0087<br>.0075<br>.0093<br>$-.0011$<br>$-.0036$<br>.0001<br>0.0000 | $:^{00}_{02}$<br>$1.44$<br>$1.86$<br>$1.18$<br>.45<br>$2.13$<br>$-43$<br>$-67$<br>$\frac{26}{23}$<br>$-.16$<br>.00 | 0.0000<br>0079.<br>0002.<br>.0094<br>.0218<br>$-.0004$<br>.0025<br>.0043<br>0032<br>.0051<br>.0059<br>.0039<br>.0069<br>$-.0038$<br>.0004<br>0.0000 | : 89.7<br>1.48<br>1.90<br>.45<br>2.07<br>$\frac{36}{63}$<br>$-.07$<br>22<br>$-.20$<br>$-.16$<br>∶õŏ. | $0.0000$<br>$0.0070$<br>-.0005<br>.0092<br>.0223<br>$\begin{array}{r} .0010 \ .0010 \ .0053 \ .0053 \ .0059 \ .00586 \ .00068 \ .00042 \ \end{array}$<br>$-0072$<br>$-.0035$<br>.0006<br>0.0000 | $-0.96$<br>$1.41$<br>$1.85$<br>$2.242$<br>$2.524$<br>$-.01$<br>$\frac{27}{24}$<br>$\frac{22}{17}$ | $0.0000.0091.0012.0096.0213$<br>$.0015$<br>.0010<br>.0043<br>.0077<br>.0087<br>$.0062$<br>.0080<br>.0014<br>.0037<br>.0003<br>0.0000 | : 93<br>1.45<br>$\frac{1.88}{1.21}$<br>2.16<br>$\frac{21}{16}$<br>. öö | 0.0000<br>0081<br>0002<br>0092<br>0215<br>00066<br>00366<br>0059<br>0078<br>0080<br>0053<br>0075<br>0014<br>0037<br>0.0004 |
|                                                                                               | MEAN DEVIATION:                                                                                                    |                                                                                                    | .72                                                                                                    | .0061                                                                                                    | .68                                                                                                    | .0051                                                                                                    | .67                                                                                                  | .0060                                                                                                    | .70                                                                                               | .0059                                                                                                    | .69                                                                    | .0060                                                                                                    |
|                                                                                               | MAX. DEVIATION:                                                                                                    |                                                                                                    | 2.33                                                                                                    | .0221                                                                                                    | 2.13                                                                                                    | .0218                                                                                                    | 2.07                                                                                                 | .0223                                                                                                    | 2.24                                                                                              | .0213                                                                                                    | 2.16                                                                   | .0215                                                                                                    |
|                                                                                               |                                                                                                    |                                                                                                    | THE FOLLOWING ANTOINE CONSTANT(S) A WERE USED FOR FITTING THE DATA:                                                           |                                                                                                    |                                                                                                    |                                                                                                    |                                                                                                    | COMPONENT 1<br>COMPONENT 2                                                                                                    | $A^{\bullet}$<br>$\ddot{A}$                                                                       | 6.98405<br>7.11568                                                                                                    |                                                                        |                                                                                                    |

**Figure 3.7.** Représentation des données d'équilibre liquide-vapeur pour le système binaire éther diéthylique /acétone à partir de la base DECHEMA [36].

## **3.3. Modèles thermodynamiques**

Dans les simulateurs de procédés chimiques, de nombreuses techniques (modèles ou équations mathématiques) sont utilisées pour l'estimation des propriétés des mélanges. Ces équations sont appelées *les modèles thermodynamiques*. Toutes les propriétés calculées par le modèle thermodynamique nécessitent les paramètres stockés dans la base de données des corps purs et des binaires. L'utilisation des paramètres d'interaction binaires dans le calcul des modèles thermodynamiques améliore considérablement leur capacité prédictive de la détermination des propriétés des mélanges simulés.

Les logiciels de simulation des procédés chimiques disposent d'une bibliothèque riche de modèles thermodynamiques utilisés pour le calcul des propriétés thermodynamiques des mélanges et des équilibres entre phases. Le choix du modèle thermodynamique dépend du type des composés, du procédé et des conditions opératoires voulues.

Le sujet des modèles thermodynamiques est traité plus en détail dans le chapitre suivant.

# **Chapitre 4. Méthodes de calcul des propriétés physico-chimiques des mélanges "modèles thermodynamiques"**

## **4.1. Introduction**

De nos jours, la disponibilité et l'utilisation généralisée des outils informatiques, pour la simulation des procédés chimiques, ont donné une impulsion au développement d'expressions analytiques (modèles thermodynamiques) utilisées pour les calculs des propriétés thermodynamiques des mélanges et des équilibres entre phases avec une très grande précision.

Les interactions intermoléculaires sont au centre des problématiques de calcul des propriétés thermodynamiques des mélanges et des équilibres entre phases multi-constituants. Ce qui nécessite l'utilisation des modèles thermodynamiques, dont les approches peuvent être parfois très différentes pour tenir compte de ces interactions.

Dans les simulateurs de procédés, de nombreux modèles thermodynamiques sont disponibles, permettant de couvrir un très large domaine d'applications :

- des modèles basés sur l'utilisation d'une équation d'état (EOS), telle que Soave-Redlich-Kwong, Peng Robinson ou Lee-Kesler ;
- des modèles basés sur le calcul de coefficients d'activité, tels que WILSON, NRTL, UNIQUAC, UNIFAC ;
- $\triangleright$  des modèles spécifiques sont également disponibles notamment pour les solutions électrolytiques.

## **4.2. Modèles d'équations d'état (EOS)**

Les équations d'état sont limitées aux mélanges de composés non ou peu polaires (mélanges à faibles interactions intermoléculaires). Elles expriment la relation entre la pression (P), la température (T) et le volume (V) sous la forme :  $f(P, T, V, N) = 0$ 

C'était en 1873 que le physicien Johannes Diderik Van der Waals [37] fut historiquement une avancée considérable par rapport à l'équation des gaz parfaits, puisqu'il exposa sa célèbre équation d'état dans sa thèse intitulée « De la continuité des états liquides et gazeux ». Il proposa ainsi la première équation d'état pour les fluides réels.

Van der Waals a dérivé sa célèbre équation d'état en s'appuyant sur deux hypothèses. Dans son équation, il tient compte des volumes finis des molécules et des forces d'attraction (forces de van der Waals) qu'elles exercent les unes sur les autres à des distances suffisamment petites :

Chap.4. Méthodes de calcul des propriétés physico-chimiques des mélanges "modèles thermodynamiques"

- **1 er Hypothèse :** Seul le volume librement accessible est considéré. Dans chaque mole de gaz, il y a un volume (V-b) disponible pour le mouvement libre qui est légèrement inférieur au volume total. Le terme b (covolume molaire) représente le volume exclu par les particules (volume incompressible des particules). Les forces de répulsion entre les molécules induisent un volume plus grand que le volume réel des molécules, car dans leur mouvement elles ne se touchent pas vraiment (voir figure 4.1) ;
- **2 eme Hypothèse :** Pour tenir compte des forces d'attraction et leur influence sur la pression, van der Waals a considéré le paramètre d'attraction (a) qui est un terme correctif de pression dû à l'attraction des molécules à courte distance. La pression observée dans un gaz réel est donc inférieure à celle du gaz parfait [38].

La prise en compte des deux corrections, dépendantes de l'espèce étudiée, conduit à la célèbre équation d'état de van der Waals :

$$
P = \frac{RT}{V_m - b} - \frac{a}{V_m^2} \tag{4.1}
$$

Les valeurs des deux paramètres a et b peuvent être déterminées soit par application des contraintes critiques, soit par ajustement sur des données expérimentales.

Au point critique, ces paramètres sont exprimés comme suit :

$$
a = \sum_{i=1}^{m} \sum_{j=1}^{m} z_i z_j a_{ij}
$$
 (4.2)

$$
\mathbf{b} = \sum_{i=1}^{m} z_i \, \mathbf{b}_i \tag{4.3}
$$

**Avec:**

$$
a_{ij} = \sqrt{a_i a_j} \tag{4.4}
$$

$$
a_i = \frac{27}{64} \frac{R^2 T_{c,i}^2}{P_{c,i}} \tag{4.5}
$$

$$
b_i = \frac{1}{8} \frac{R T_{c,i}}{P_{c,i}} \tag{4.6}
$$

Où :

- P est la pression ;
- $-V<sub>m</sub>$  est le volume molaire ;
- R est la constante universelle des gaz parfaits  $(R = 8.314 J K^{-1} mol^{-1})$ ;
- T est la température ;
- $z_i$  est la fraction molaire du constituant i dans le mélange ;
- $T_{c,i}$  est la température critique du constituant i ;
- $-$  P<sub>c,i</sub> est la pression critique du constituant i.

L'équation de Van der Waals n'est pas tellement utilisée dans la pratique, car les seuls paramètres a et b ne sont de toute évidence pas suffisants pour une description plus exacte [39], et que le terme d'attraction et le paramètre de covolume considérés comme constants, indépendants de la température pénalisait lourdement l'équation. Comme de nombreux chercheurs l'ont montré, une représentation précise des propriétés caloriques et plusieurs caractéristiques peuvent être obtenues par des covolumes dépendants de la température [40]. Bien que cela soit effectivement correct, un grand soin doit être exercé, car avec les paramètres de covolume dépendant de la température, il existe un risque d'obtenir des capacités thermiques ou des coefficients du viriels négatifs à haute température et c'est peut-être la raison pour laquelle cette voie n'est pas suivie dans la plupart des équations d'état cubiques réussies [41,42].

Toutes ces lacunes ont conduit à de nombreuses modifications, donnant lieu à des équations plus performantes et, actuellement, couramment appliquées, comme les équations Peng-Robinson (PR) (1976) ou Soave-Redlich-Kwong (SRK) qui sont souvent privilégiées [43].

Toutes ces équations nécessitent l'utilisation des paramètres d'interaction binaires dans leurs calculs ; à titre d'exemple dans le modèle de Peng-Robinson (équation 4.7) la connaissance des paramètres d'interaction binaires est nécessaire pour la détermination du terme d'attraction [44]. Il est à noter que, dans l'équation de PR, le terme d'attraction est dépendant de la température (équations 4.8, 4.9, 4.10 et 4.11).

$$
P = \frac{RT}{V_m - b} - \frac{a(T)}{V_m^2 + 2bV_m - b^2}
$$
\n(4.7)

$$
a(T) = \sum_{i=1}^{m} \sum_{j=1}^{m} x_i x_j a_{ij}
$$
\n(4.8)

**Avec :**

$$
a_{ij} = (1 - K_{ij})\sqrt{a_i a_j} \tag{4.9}
$$

$$
a_i = 0.45724 \frac{R^2 T_{c,i}^2}{P_{c,i}} \left[ 1 + m_i \left( 1 - \sqrt{\frac{T(K)}{T_{c,i}(K)}} \right) \right]^2
$$
\n(4.10)

 $m_i = 0.37464 + 1.54226 \omega_i - 0.26992 \omega_i^2$  $(4.11)$  Chap.4. Méthodes de calcul des propriétés physico-chimiques des mélanges "modèles thermodynamiques"

$$
b = \sum_{i=1}^{m} x_i b_i \qquad \text{avec} \qquad b_i = 0.0778 \frac{R \, T_{c,i}}{P_{c,i}} \tag{4.12}
$$

Où :

- $K_{ij}$  est le paramètre d'interaction binaire du modèle PR ;
- $\sim$   $\omega$  est le facteur acentrique.

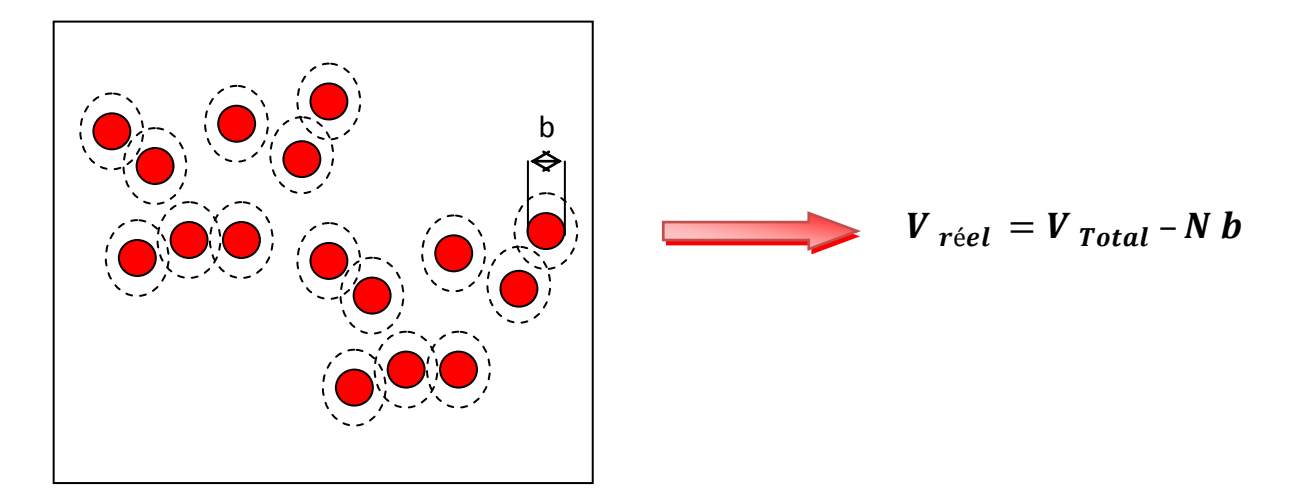

**Figure 4.1.** Illustration graphique du volume réel disponible pour le mouvement libre des particules et du covolume.

## **4.3. Modèles de coefficients d'activité**

Les modèles de coefficient d'activité tels que Margules, Van Laar, Wilson, NRTL, UNIQUAC et UNIFAC sont plus particulièrement destinés pour modéliser les phases denses, dans lesquels les interactions moléculaires sont les plus fortes (mélanges non idéaux de composés polaires).

Différents modèles de coefficient d'activité sont incorporés dans les simulateurs de procédés chimiques. Ces modèles peuvent être classés en deux grandes catégories de modèles de coefficient d'activité : les modèles semi-prédictifs et les modèles prédictifs.

#### **4.3.1. Modèles semi-prédictifs**

Les modèles semi-prédictifs sont des modèles dans lesquels les paramètres d'interaction binaires nécessitent d'être identifiés à partir de données expérimentales.

Parmi ces modèles, on cite les équations de Van Laar et de Margules qui sont généralement adaptées aux systèmes binaires. Ces deux équations sont très simples et ne peuvent pas donc s'appliquer pour modéliser des équilibres impliquant des mélanges fortement non-idéaux. [30,45]

## Chap.4. Méthodes de calcul des propriétés physico-chimiques des mélanges "modèles thermodynamiques"

Le modèle de Wilson [46], qui convient à de nombreux types de non idéalités, est un modèle classique du Génie des Procédés pour la prédiction d'équilibres liquide-vapeur, mais il ne peut pas être utilisé pour modéliser la séparation liquide-liquide. Ce modèle ne devrait donc être utilisé que pour les systèmes liquides complètement miscibles où une seule phase liquide est présente [47].

Ensuite, on trouve des modèles plus complexes comme les modèles NRTL (Non-Random Two Liquids) et UNIQUAC (UNIversal QUAsi Chemical) qui peuvent être utilisés pour décrire l'équilibre vapeur-liquide (VLE), l'équilibre liquide-liquide (LLE) et le comportement enthalpique des systèmes hautement non idéaux. La force de ce type de modèles est de prendre en compte le concept de composition locale [48].

Le modèle NRTL proposé par Renon et Prausnitz [49] est largement applicable à un grand nombre de systèmes [50] du fait qu'il repose sur deux concepts importants :

- $\triangleright$  le concept de composition locale, qui implique que la composition locale autour d'une molécule i est indépendante de la composition locale autour d'une molécule j différente (la concentration autour d'une molécule est différente de la concentration de la solution) ;
- $\triangleright$  le concept de dispersion non aléatoire qui prend en considération que les molécules voisines, les plus proches du centre d'attraction, se répartissent de manière non aléatoire, en fonction des interactions moléculaires.

Le modèle UNIQUAC [51] est un autre modèle thermodynamique bien connu, également basé sur le concept de composition locale. Le modèle UNIQUAC prend en considération les différences de la taille et de la forme entre les particules, et tient compte des interactions entre les diverses molécules. L'équation UNIQUAC a des performances proches de celles de l'équation NRTL, mais avec un nombre de paramètres d'interactions binaires moindres. En général, NRTL offre plus de flexibilité dans la description des équilibres de phase que les autres modèles de coefficient d'activité en raison des paramètres supplémentaires de dispersion non aléatoires. [52]

#### **4.3.2. Modèles prédictifs**

Des modèles dits prédictifs ont été mis au point afin d'évaluer les coefficients d'activité des solutions pour lesquelles peu, voire pas, de données expérimentales sont disponibles.

Ces modèles sont liés directement aux contributions des groupes. Dans une méthode de contribution de groupes, une molécule n'est pas considérée comme une entité entière, mais, comme une somme de ses groupes fonctionnels. Par exemple, l'éthanol ( $C_2H_6O$ ) devient un groupement CH<sub>3</sub>, un groupement CH<sub>2</sub> et un groupement OH. Donc, le système étudié n'est plus considéré comme un mélange de composés mais comme un mélange de groupements fonctionnels. Les interactions entre ces groupements doivent alors être connues. Les paramètres d'un grand nombre de groupements ont été déterminés expérimentalement et sont disponibles dans les bases de données telles que : DECHEMA (Chemistry Data Series) et la base DIPPR (Design Institute for Physical Properties).

Le modèle UNIFAC (UNIversal Functional Activity Coefficient) [53], est une évolution du modèle UNIQUAC. Il appartient à la catégorie des modèles de contribution de groupes. Comme UNIQUAC, UNIFAC ne nécessite que les paramètres de la structure des molécules, mais dans la méthode UNIFAC, ces paramètres sont calculés par la méthode de contribution de groupes.

Enfin, de nombreuses comparaisons ont été élaborées en utilisant des données expérimentales pour divers mélanges ; il a été ainsi montré que le modèle UNIFAC s'appliquait mal au calcul des équilibres liquidevapeur [54].

### **4.4. Choix du modèle thermodynamique**

L'objectif de la simulation des procédés est d'étudier virtuellement comment un procédé défini se comporterait réellement dans un ensemble donné de conditions de fonctionnement. Et donc afin de s'assurer qu'on est capable d'atteindre les objectifs prédéfinis dans le procédé réel, les résultats de la simulation doivent être suffisamment proches du système réel.

La plus sensible et importante décision à prendre lors de la modélisation d'un procédé chimique à l'aide d'un logiciel de simulation est la sélection d'une méthode appropriée pour simuler les propriétés thermodynamiques (le choix du modèle thermodynamique). La sélection d'un modèle inapproprié entraînera des problèmes de convergence et des résultats erronés.

La sélection du modèle peut dépendre de paramètres tels que : le type des composants, les conditions opératoires voulues, systèmes de phases impliqués, la disponibilité des données et d'autres aspects [55,56].

Pour aider les nouveaux ingénieurs dans leurs recherches, les chercheurs ont fourni des diagrammes de décision pour la sélection du modèle thermodynamique le plus approprié pour les différents cas étudiés [45,56–58]. Dans la figure 4.2, le diagramme de décision proposé par Hemptinne et al. [56] est illustré. Dans ce diagramme, le lecteur sera guidé à travers un certain nombre de questions clé, étiquetées avec une lettre grecque, et expliquées plus en détail dans l'annexe. La figure 4.3 montre le diagramme d'aide au choix du modèle thermodynamique proposé par Bouillot [45].

Pour des études plus avancées, une analyse complète des composants produisant une méthode plus précise, est nécessaire.

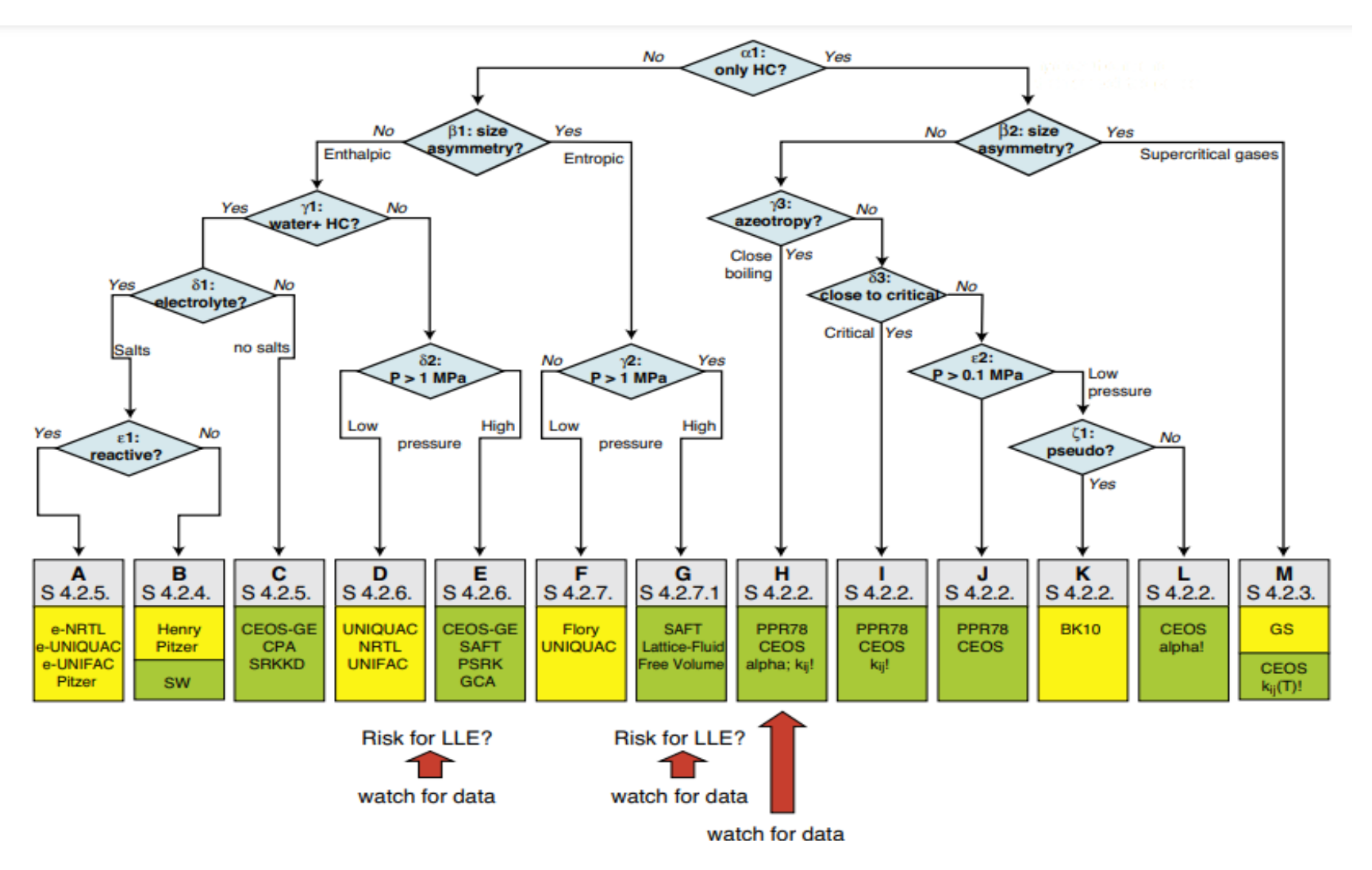

**Figure 4.2.** Diagramme de décision pour le choix du modèle thermodynamique proposé par Hemptinne et al. [56].

Chap.4. Méthodes de calcul des propriétés physico-chimiques des mélanges "modèles thermodynamiques"

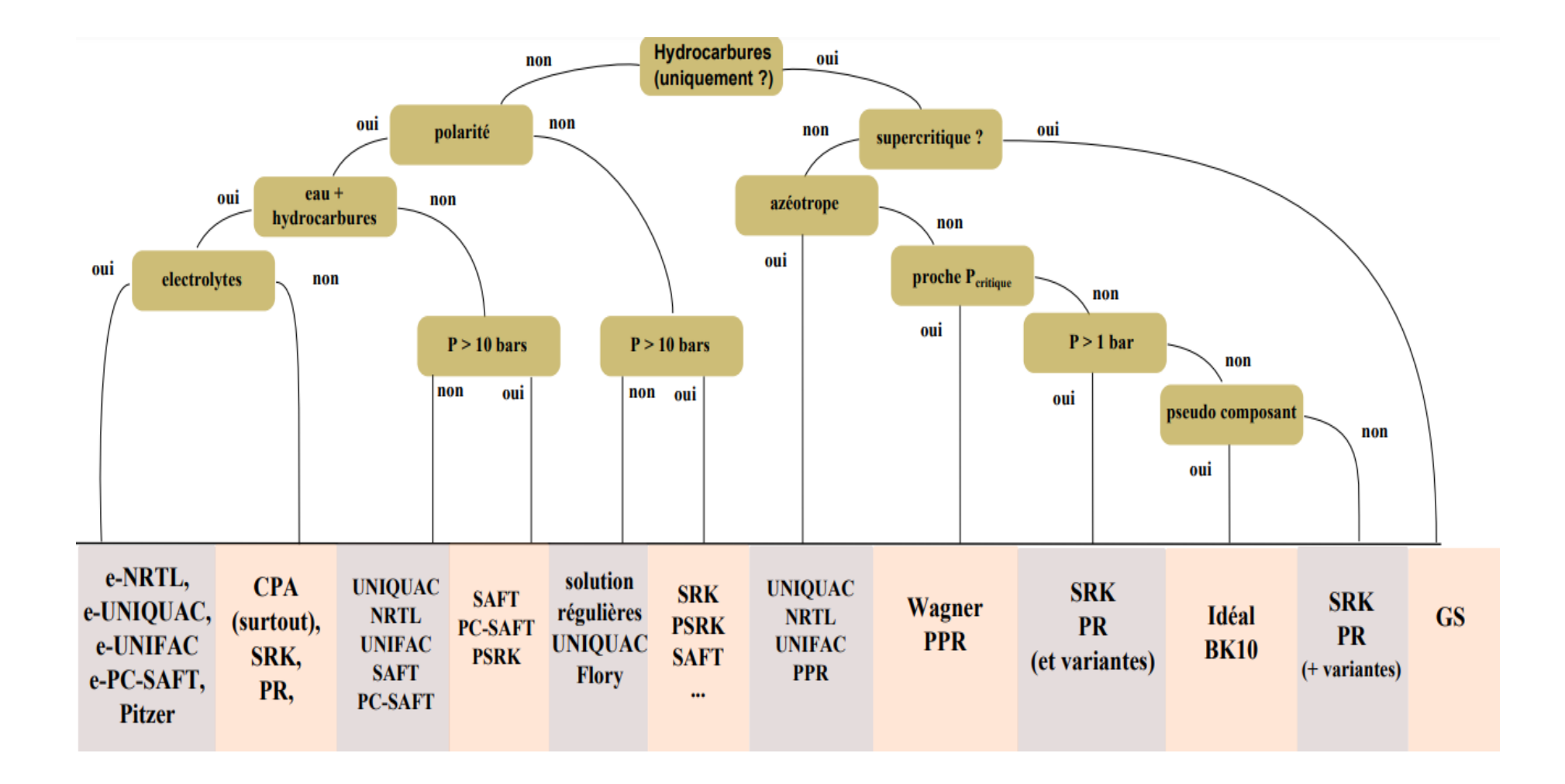

**Figure 4.3.** Diagramme d'aide au choix du modèle thermodynamique proposé par Bouillot [45].

**Chapitre 5. Simulation des différentes opérations unitaires (modules)**

## **5.1. Introduction**

Les simulateurs de procédés chimiques, basés sur une approche modulaire, sont livrés avec une grande bibliothèque de modules. Un module est un ensemble d'équations mathématiques adaptées aux caractéristiques spécifiques de chaque unité du procédé. Ces équations, traduisant les lois fondamentales de la physique et de la chimie (Telles que ; la conservation de la masse et de l'énergie, les équilibres chimiques et les équilibres entre phases), sont développées pour reproduire le plus exactement possible le comportement de chaque opération unitaire (séparation de phases, fractionnement de composants, compression, détente, échange de chaleur, etc.).

Pour qu'un modèle d'équations soit résolu, un certain nombre d'inconnues doivent être spécifiées sous forme de contraintes d'égalité. Ce nombre, calculé par l'équation 5.1, est appelé le degré de liberté (degree of freedom ou "DOF"). Dans les simulateurs basés sur l'approche modulaire, chaque module a son degré de liberté pour résoudre son ensemble d'équations afin que le module converge (pour que le simulateur lance les calculs).

## $DOF = nombre d'inconnues - nombre d'équations indépendante$  (5.1)

## **5.2. Modules d'opérations unitaires**

Un module est une présentation virtuelle, sous forme d'équations, d'une opération unitaire en simulation. Comme illustré dans les figures 5.1 et 5.2, parfois le schéma de simulation diffère du schéma réel, car l'équipement réel dans un programme de simulation peut être modélisé par un, deux ou même plusieurs modules (Par exemple ; une colonne de distillation à cloison est représentée par deux colonnes interconnectées et donc deux modules dans le simulateur.) ; ou, inversement, un module peut représenter plus d'un équipement réel (par exemple, une colonne de distillation avec son rebouilleur et son condenseur est représentée par un seul module dans le simulateur).

Dans les simulateurs modulaires, chaque module k est constitué d'un système d'équations  $m_k$  décrivant son comportement. Le modèle mathématique du module k, présenté dans la figure 5.3, est écrit sous la forme :

$$
m_k(X_k, X_k^0, Y_k, Y_k^0, P_k, V_k, S_k) = 0
$$
\n(5.2)

Avec :

-  $X_k$  est l'ensemble des variables indépendantes qui définissent les courants de matière internes venant d'un autre module et entrant dans le module k ;

- $X_k^0$  est l'ensemble des variables indépendantes qui définissent les courants de matière externes alimentant le procédé au niveau du module k ;
- $Y_k$  est l'ensemble des variables indépendantes qui définissent les courants de matière internes sortant du module k et alimentant un autre module du procédé ;
- $\mathbf{Y}_{k}^{\mathbf{0}}$  est l'ensemble des variables indépendantes qui définissent les courants de matière externes sortant du procédé au niveau du module k ;
- $P_k$  est l'ensemble des paramètres du module k ;
- $V_k$  est l'ensemble des variables internes du module k ;
- $S_k$  est l'ensemble des variables de sortie du module k.

Les courants d'information  $p_{k,i}$  et  $s_{k,i}$ , présentés dans la figure 5.3, représentent toute information, autre que matière et énergie, qui se transfère d'un module à un autre. Par exemple : un capteur (de température, de pression, de débit, etc.) prend une information sur le procédé alors qu'un système de contrôle envoie une information au procédé.

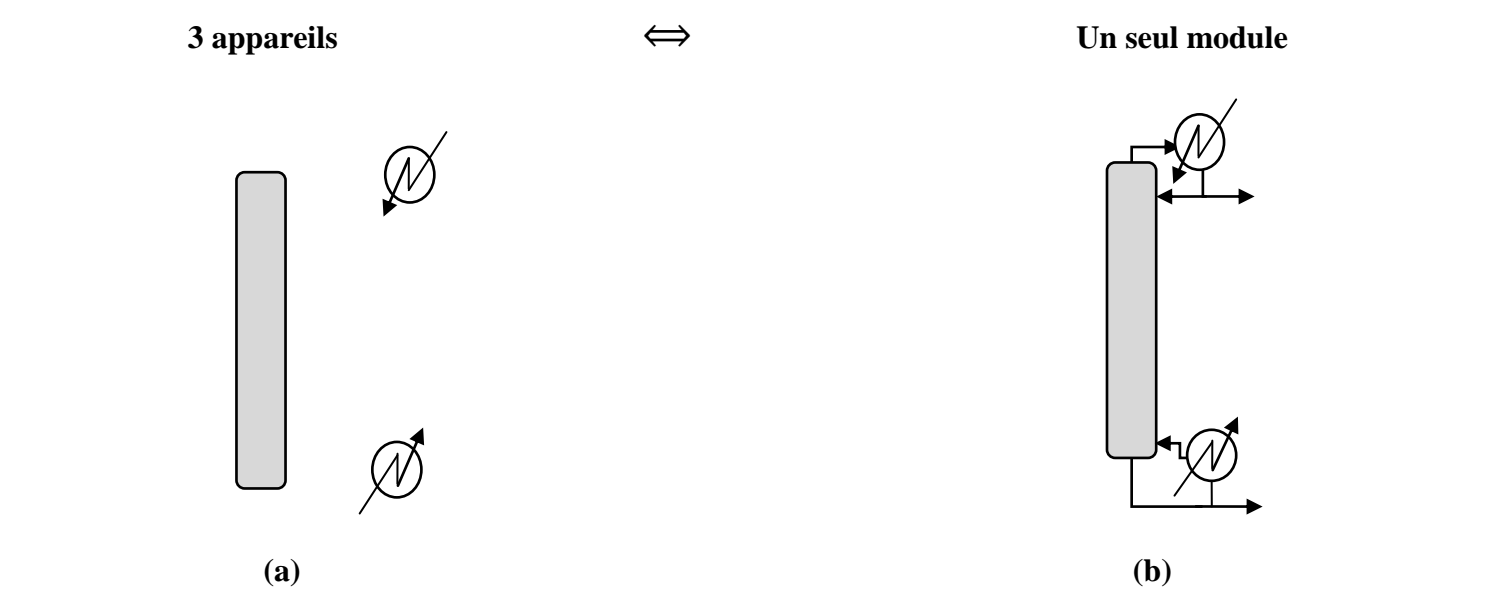

Figure 5.1. Distinction entre ; (a) le schéma réel et (b) le schéma de simulation d'une colonne de distillation avec condenseur et rebouilleur.

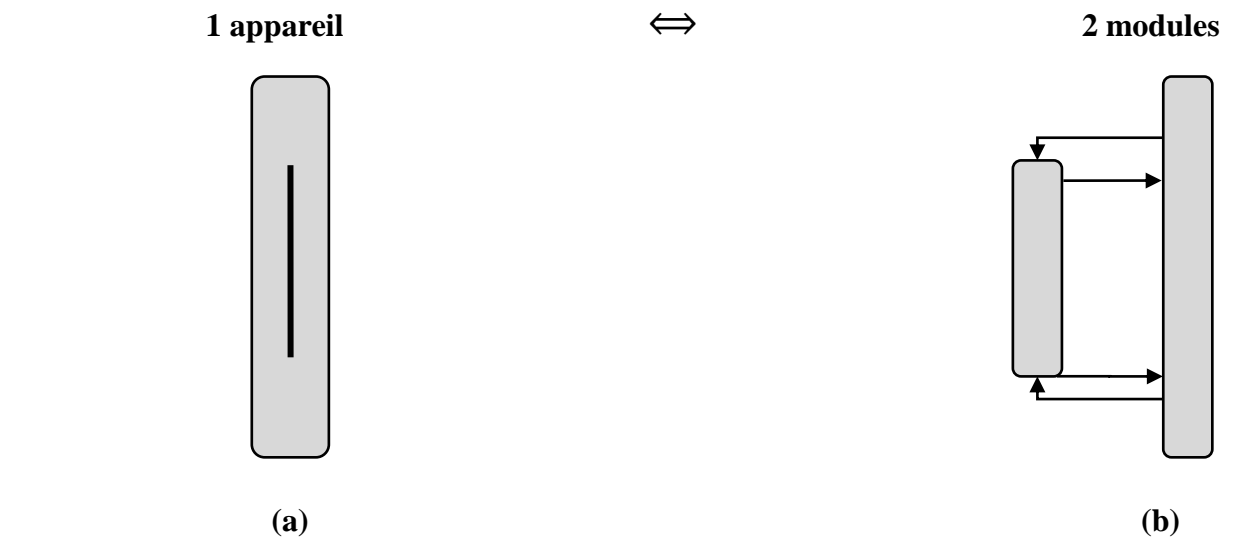

**Figure 5.2.** Distinction entre ; (a) le schéma réel et (b) le schéma de simulation d'une colonne à cloison.

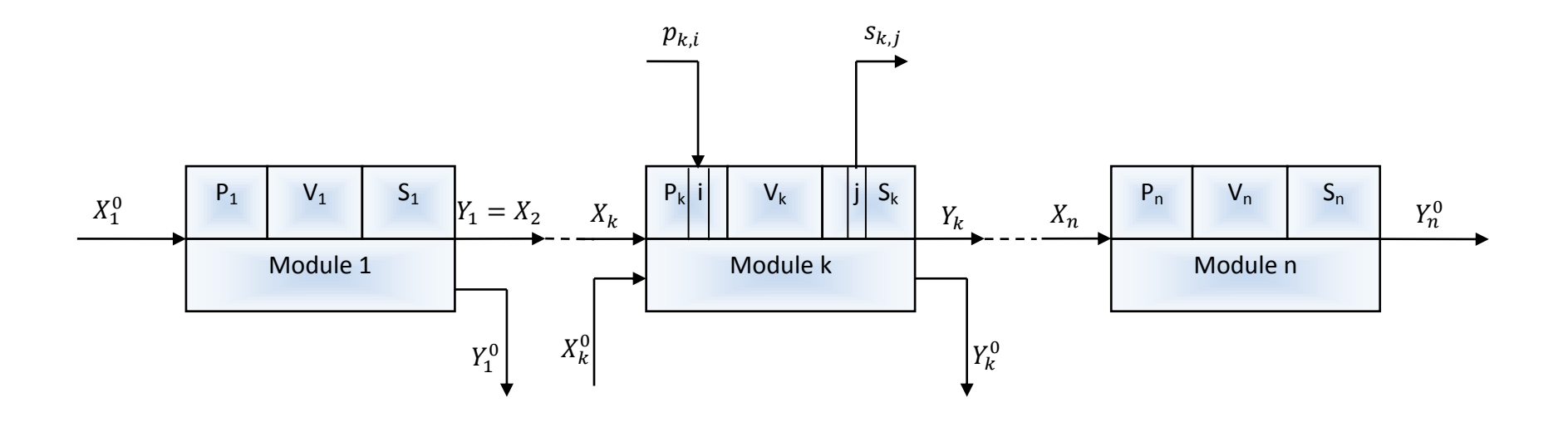

**Figure 5.3.** Représentation d'un procédé contenant n modules.

## **5.3. Degré de liberté en simulation (DOF)**

Une fois que toutes les équations du modèle mathématique représentant le fonctionnement d'une opération unitaire ont été défini dans le module, et afin que le simulateur lance les calculs du module, il faut assurer que le nombre de variables est égal au nombre d'équations (le DOF du système doit être nul). Si ce n'est pas vrai, le problème est sous-spécifié (DOF < 0) ou sur-spécifié (DOF > 0) et quelque chose ne va pas dans sa résolution (le module ne converge pas).

Dans un problème sous-spécifié, le DOF représente le nombre de variables supplémentaires qui doivent être spécifiées avant que les valeurs de variables restantes puissent être déterminées par le logiciel de simulation. Si le problème est sur-spécifié, cela signifie qu'il existe des relations supplémentaires redondantes et éventuellement incohérentes.

Avant de parler du degré de liberté des différents modules constituant un procédé chimique en simulation, il est à noter que ce DOF est défini en considérant que les courants externes entrant dans le procédé sont complètement spécifiés (convergés ou le DOF de ces courants est égale à zéro).

#### **5.3.1. Degré de liberté des courants**

Les courants dans la simulation caractérisent les flux de matière, d'énergie et d'information qui circulent entre les unités du procédé.

Pour définir un courant de matière de n constituant en simulation, selon l'équation 5.3, le nombre de DOF est égale à "n+2".

#### **Les variables :**

- $\div$  Température  $\rightarrow$  1
- $\triangle$  Pression → 1
- $\triangleleft$  **Débit**  $\rightarrow$  **1**
- $\triangleleft$  Composition → **n**

#### **Les équations :**

∑xi=1 **→ 1** 

$$
DOF = (n+3)-1 = n+2
$$
\n(5.3)

Pour converger un courant de matière, on peut spécifier par exemple :

La température, la pression, le débit et la fraction de n-1 constituants ;

- La température, la pression, le débit partiel de n constituants ;
- La température, la fraction vaporisée, le débit et la fraction de n-1 constituants ;
- Etc.

Généralement pour converger un courant d'énergie ou un courant d'information, une seule variable est utilisée, par exemple une quantité de chaleur pour un courant d'énergie et une température pour un courant d'information [59].

Une fois que tous les courants externes entrant dans le procédé sont complètement spécifiés, le problème de simulation peut être classé en deux types ; problème de simulation pure sans équations de spécifications (sans contraintes et donc le problème peut être résolu sans aucune spécification) ou problème de simulation sous contraintes.

#### **5.3.2. Détermination du degré de liberté de quelques modules**

#### **5.3.2.1. DOF pour un simple échangeur de chaleur**

L'utilisation principale du module représentant un échangeur de chaleur simple est de modifier la température d'un flux. Le simulateur à travers ce module calcule l'état physique et la température d'un courant de matière après ajout (réchauffeur "heater") ou soutirage (refroidisseur "cooler") d'une quantité de chaleur donnée.

Le modèle mathématique comprend des bilans de matière et d'énergie ainsi que des calculs thermodynamiques de phase. Le bilan matière est très simple, et il est donné, pour n constituant, par l'équation (5.4) ; avec  $F_{i,E}$  est le débit du constituant i entrant dans l'échangeur et  $F_{i,S}$  est le débit du constituant i sortant de l'échangeur (figure 5.4.a).

$$
F_{i,E} = F_{i,S} \tag{5.4}
$$

$$
\text{Avec} \qquad \sum_{i=1}^{n} x_{i,S} = 1 \tag{5.5}
$$

Pour le bilan énergétique, si l'on considère qu'il n'y a pas de perte de chaleur ni de changement de phase, on peut écrire :

$$
FSHS = FEHE + Q
$$
 Avec:  $H = (P, T, xi)$  (5.6)

$$
P_S = P_E - \Delta P \tag{5.7}
$$

Avec : Q est la quantité de chaleur ajoutée ou soutirée du courant entrant dans l'échangeur, H est l'enthalpie et  $\Delta P$  est la perte de charge.

Si le courant d'entrée  $(F_E)$  est complètement spécifié, les variables dans un échangeur de chaleur simple sont : la température  $(T_S)$  et la pression du flux de sortie  $(P_S)$ , le débit du flux de sortie  $(F_S)$ , n fractions partielles des composants du flux de sortie  $(x_{i,S})$ , la quantité de chaleur (Q) et est la perte de charge ( $\Delta P$ ).

Le degré de liberté d'un échangeur de chaleur simple est donné par l'équation (5.8).

$$
DOF = (n+5) - (n+3) = 2
$$
\n(5.8)

Pour que le simulateur lance les calculs de ce module, on doit spécifier deux variables indépendantes (problème de simulation sous contraintes) ; on peut imposer par exemple la température de sortie et la perte de charge, la quantité chaleur et la pression de sortie, etc.

#### **5.3.2.2. DOF pour un mélangeur**

Un mélangeur est utilisé pour réaliser le mélange de plusieurs flux à n constituants.

Le bilan matière est donné, pour n constituant et m courants entrants, par l'équation  $(5.9)$ ; avec  $F_{i,j,E}$  est le débit du constituant i dans le courant j entrant dans le mélangeur et  $F_{i,S}$  est le débit du constituant i dans le courant sortant du mélangeur (figure 5.4.b).

$$
\sum_{j=1}^{m} F_{i,j,E} = F_{i,S} \tag{5.9}
$$

$$
\text{Avec} \qquad \sum_{i=1}^{n} x_{i,S} = 1 \tag{5.10}
$$

Pour le bilan énergétique, si l'on considère qu'il n'y a pas de perte de chaleur ni de changement de phase, on peut écrire :

$$
\sum_{j=1}^{m} F_{j,E} H_{j,E} = F_S H_S
$$
 Avec:  $H = (P, T, x_i)$  (5.11)  

$$
P_S = \min(P_{i,E})
$$
 (5.12)

Si les courants d'entrée  $(F_{i,E})$  sont complètement spécifiés, les variables indépendantes dans un mélangeur sont : la température  $(T_S)$  et la pression du flux de sortie  $(P_S)$ , le débit du flux de sortie  $(F_S)$ , n fractions partielles des composants du flux de sortie  $(x_{i,s})$ .

Le degré de liberté d'un mélangeur est donné par l'équation (5.13).

$$
DOF = (n+3) - (n+3) = 0 \tag{5.13}
$$

Pour un mélangeur, si tous les courants d'entrée  $(F_{j,E})$  sont complètement spécifiés, aucune spécification n'est nécessaire pour que le simulateur lance les calculs de ce module (problème de simulation pur).

#### **5.3.2.3. DOF pour une vanne de détente**

L'utilisation principale du module représentant une vanne de détente est de baisser la pression d'un flux de n constituants.

Le modèle mathématique comprend des bilans de matière et d'énergie ainsi que des calculs thermodynamiques de phase. Le bilan matière est donné, pour n constituant, par l'équation (5.14) ; avec  $F_{i,E}$ est le débit du constituant i entrant dans la vanne de détente et  $F_{i,S}$  est le débit du constituant i sortant du module (figure 5.4.c).

$$
\mathbf{F}_{i,E} = \mathbf{F}_{i,S} \tag{5.14}
$$

$$
\text{Avec} \qquad \sum_{i=1}^{n} x_{i,S} = 1 \tag{5.15}
$$

Pour le bilan énergétique, si l'on considère qu'il n'y a pas de perte de chaleur ni de changement de phase et que la détente se fait de manière adiabatique, on peut écrire :

$$
FSHS = FE HE
$$
 Avec:  $H = (P, T, xi)$  (5.16)

Si le courant d'entrée  $(F_E)$  est complètement spécifié, les variables dans une vanne de détente sont : la température  $(T_S)$  et la pression du flux de sortie  $(P_S)$ , le débit du flux de sortie  $(F_S)$ , n fractions partielles des composants du flux de sortie  $(x_{i,S})$ .

Le degré de liberté d'un échangeur de chaleur simple est donné par l'équation (5.17).

$$
DOF = (n+3) - (n+2) = 1 \tag{5.17}
$$

Pour que le simulateur lance les calculs de ce module, on doit spécifier une variable ; on peut imposer par exemple la perte de charge ou la pression de sortie.

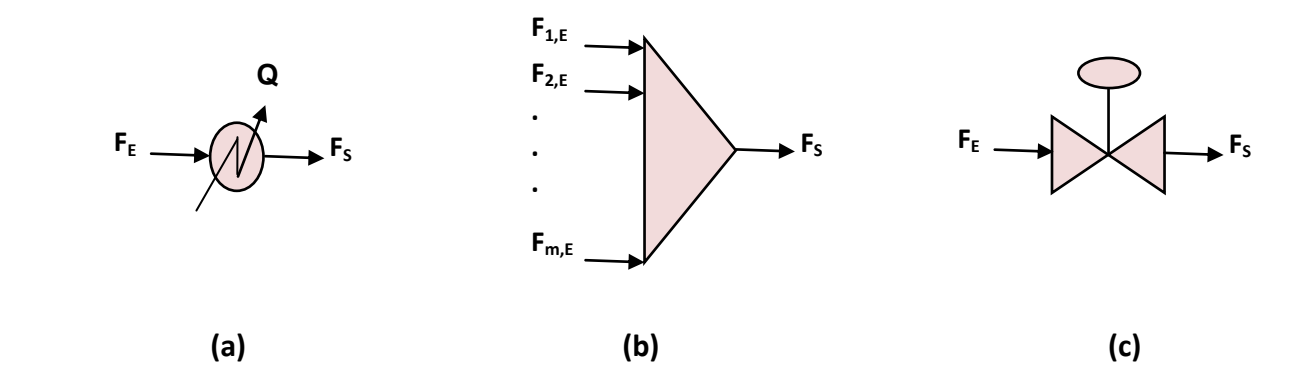

**Figure 5.4.** Représentation de : (a) un simple échangeur, (b) un mélangeur, (c) une vanne de détente.

## **5.4. Conclusion**

Pour plus d'exemples de modélisation et de calcul du degré de liberté des différents équipements et procédés chimiques voir [30,60–62].

Le tableau 5.1 donne le degré de liberté et des exemples de spécifications des modules d'opérations unitaires les plus couramment rencontrés dans les bibliothèques des simulateurs de procédés. Les degrés de liberté mentionnés dans ce tableau ont été déterminés en supposant que les flux entrants dans chaque module sont complètement spécifiés.

Dans les colonnes de distillation ou d'absorption, les paramètres de conception, qui sont le nombre total de plateaux, les plateaux d'alimentation et de soutirage, le type de condenseur et du rebouilleur et la pression dans les deux extrémités de la colonne, doivent être défini avant de lancer le calcul par simulation. Les degrés de liberté notés dans le tableau donné ci-dessous ont été déterminés en supposant que tous les paramètres de conception sont complètement spécifiés.

Dans le module de la pompe, de la turbine et du compresseur, l'efficacité adiabatique est fixée par défaut à 75 %, mais cette valeur peut être modifiée.

L'ajout du courant d'énergie au ballon flash, au réacteur à conversion et au réacteur à l'équilibre est optionnel. Dans d'absence de cette énergie le degré de liberté est égale à zéro, par contre si ce courant est lié au module le degré de liberté devient 1. La perte de charge est fixée par défaut à zéro, mais cette valeur peut être modifiée.

**Tableau 5.1.** Degré de liberté, icône utilisée dans le simulateur Hysys et des exemples de spécifications de quelques modules d'opérations unitaires.

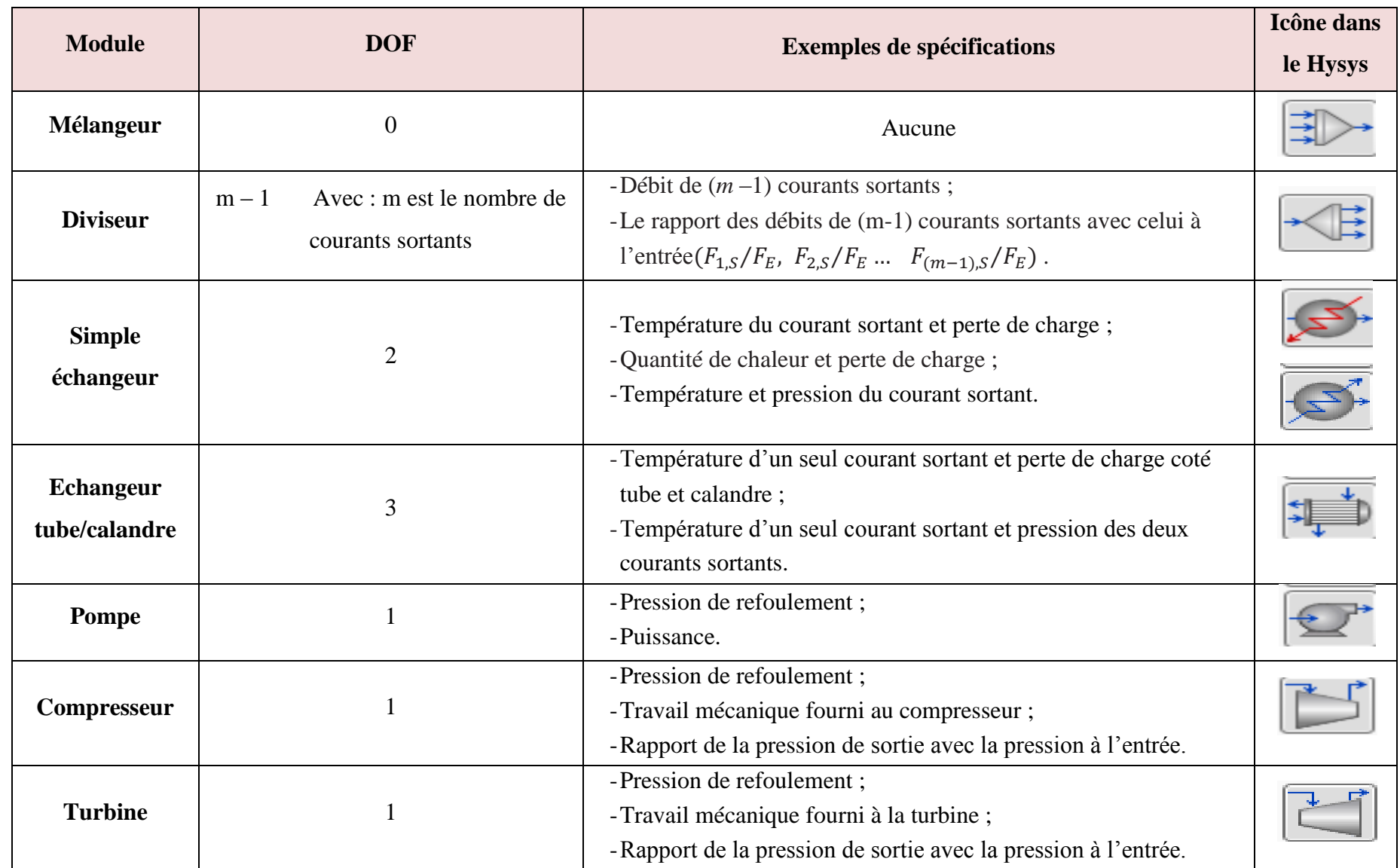

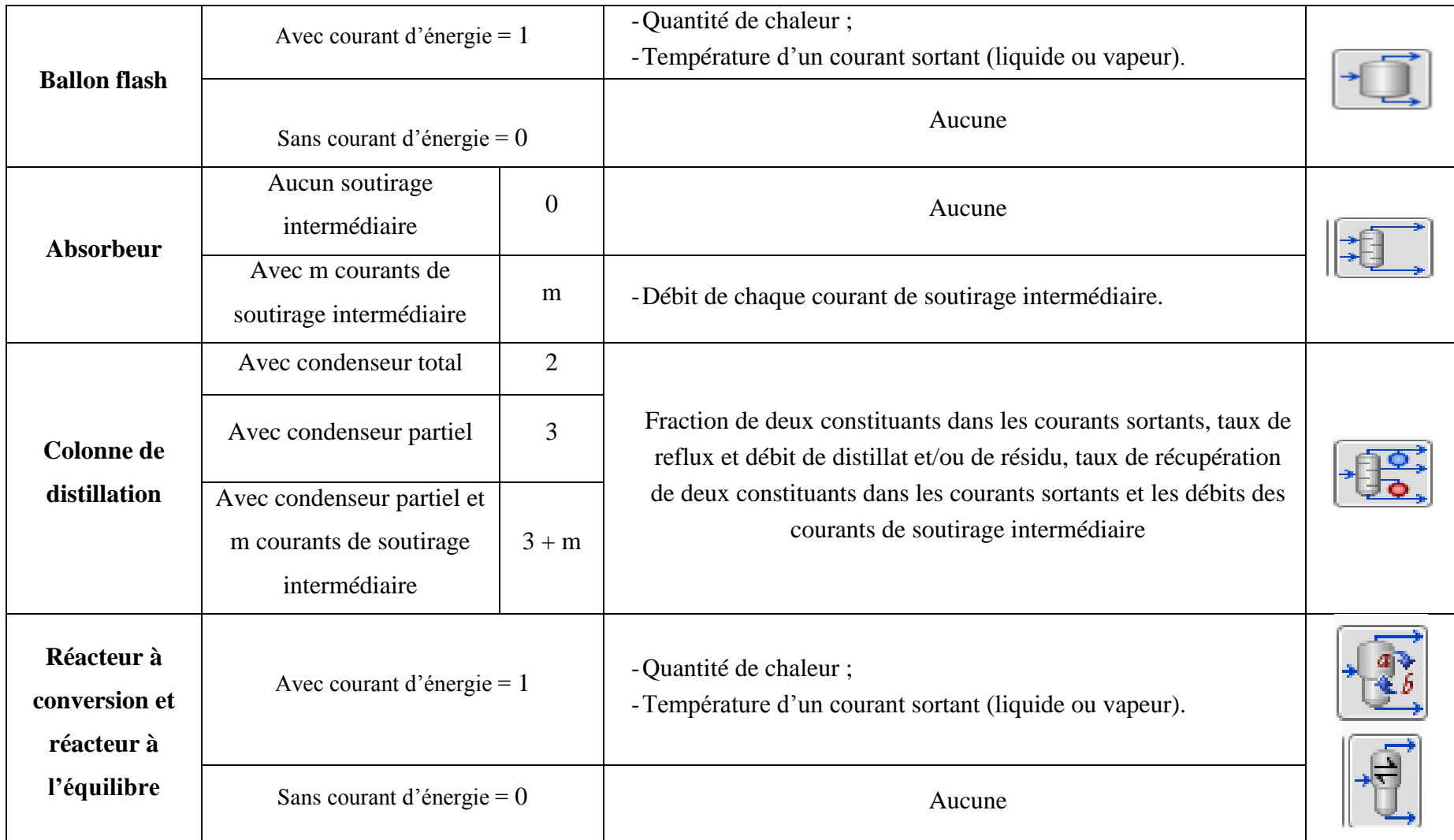

**Chapitre 6. Solveurs numériques : Résolution des systèmes d'équations en simulation**

## **6.1. Introduction**

Un simulateur de procédés chimiques est un programme informatique utilisé en vue de calculer les bilans de matière et d'énergie sur un procédé chimique. Ce procédé chimique est constitué d'une série d'unités (opérations unitaires), reliées par des courants de matière, utilisées dans le but de transformer les matières premières en produits.

L'idée de base derrière la simulation d'un procédé chimique est simple, elle consiste à modéliser le système donné au moyen de techniques numériques pour résoudre des systèmes d'équations algébriques et différentielles, puis déterminer son comportement. Ce système d'équations modélisant le comportement du procédé chimique déférent selon le mode de simulation (statique ou dynamique).

Les équations décrivant le modèle du procédé complet peuvent être classées en trois groupes :

- les équations des modèles des unités "Modules" (voir chapitre 5);
- les équations de connexions des unités entre elles ;
- les équations de spécifications traduisant des contraintes de qualité ou de production du procédé.

Selon la méthode utilisée pour résoudre l'ensemble de ces équations (séquentielle ou simultanée), l'approche utilisée peut être nommée : modulaires séquentiels, orientés équations (ou non modulaires simultanés) et modulaires simultanés (voir partie 2.3).

Dans l'approche modulaire séquentielle, la présence de courants de recyclage nécessite la décomposition du diagramme de simulation en sous-systèmes. Ces derniers sont alors résolus séquentiellement, les uns à la suite des autres, suivant un ordre qui suit le sens des courants de matière et d'information dans le diagramme de simulation. Cette décomposition consiste tout d'abord à détecter le(s) réseau(x) cyclique(s) maximum(s).

## **6.2. Modes de simulation**

La simulation dynamique tient compte de la dimension temps alors qu'une simulation statique résout un procédé lorsque ce dernier a atteint son régime permanent. Le calcul d'un procédé en mode dynamique revient à appliquer la même méthode de résolution que pour un calcul stationnaire à chaque pas de temps.

La figure 6.1 montre le cycle de vie d'un procédé dans lequel le mode de simulation utilisé (statique ou dynamique) à chaque étape est indiqué.

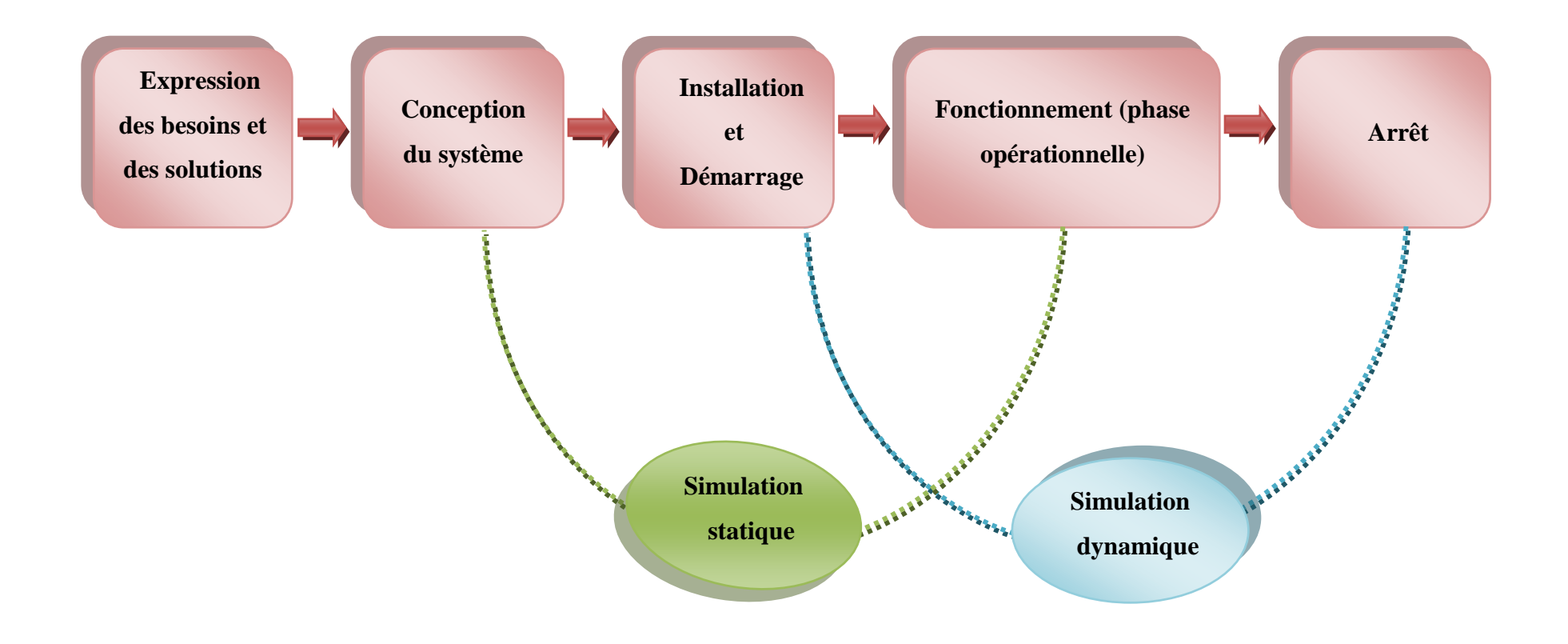

**Figure 6.1.** Cycle de vie d'un procédé et mode de simulation utilisé à chaque étape.

# **6.3. Équations de connexion**

Les équations de connexion expriment les connexions entre les diverses unités du procédé. Ces connexions peuvent être des courants de matière et/ou d'énergie. À titre d'exemple, à partir du système présenté dans la Figure 6.2, l'équation 6.1 représente l'équation de connexion entre les deux modules M1 et M2. Le courant 1 alimentant le module M2 ( $X_{2,1}$ ) est égal au courant 1 sortant du module M1 ( $Y_{1,1}$ ).

$$
Y_{1,1} = X_{2,1} \tag{6.1}
$$

Les équations 6.2 et 6.3 expriment les connexions entre les divers modules du procédé simulé.

$$
Y_{(k-1),i} = X_{k,j} \tag{6.2}
$$

$$
S_{(k-1),i} = P_{k,j} \tag{6.3}
$$

Le courant j alimentant le module k est égal au courant i sortant du module (k-1). Et la valeur du paramètre j du module k est égale à la valeur de la variable de sortie du module (k-1) si cette information est envoyée du module (k-1) au module k.

## **6.4. Réseaux cycliques maximaux**

Dans une simulation basée sur une approche modulaire séquentielle, la présence de recyclages nécessite la décomposition du diagramme de simulation en sous-systèmes appelés réseaux cycliques maximaux (RCM). L'ensemble de modules reliés par des courants appartenant à un réseau cyclique non inclus dans un autre réseau cyclique forment un réseau cyclique maximal. La figure 6.2 montre la décomposition d'un diagramme de simulation en RCM. La séquence de calcul dans la figure 6.2 commence par la résolution du module M1 ensuite la résolution du premier RCM contenant les modules M2 et M3 et finalement la résolution du RCM contenant les modules M4, M5 et M6.

#### - **Courants coupés et résolution des RCM**

La présence d'un recyclage nécessite de couper le courant recyclé en deux partie : la première partie est celle sortant de l'unité à partir de laquelle le courant est recyclé ; par exemple le courant " $Y_{3,2} = X_{2,2}$ " dans la figure 6.2, tandis que la deuxième partie est celle entrant dans l'unité dans laquelle le courant est recyclé ; par exemple le courant " $Y'_{3,2} = X'_{2,2}$ ".

Afin de démarrer la séquence de calcul pour la résolution de chaque RCM, il est primordial de fournir des valeurs de spécifications initiales pour l'ensemble des courants recyclés (où courants coupés) entrants dans les unités ver lesquelles ces courants sont recyclés (les courants " $Y'_{3,2} = X'_{2,2}$ ", " $Y'_{6,2} = X'_{5,2}$ " et " $Y'_{6,1} =$ 

 $X'_{42}$ " dans la figure 6.2). Après avoir initialisé les courants coupés, et afin d'atteindre la convergence du système, des calculs itératifs seront effectués dans le but d'avoir un écart entre les valeurs estimées (celle du courant " $Y'_{3,2} = X'_{2,2}$ "dans le premier RCM) et les valeurs calculées (celle du courant " $Y_{3,2} = X_{2,2}$ "dans le premier RCM) inférieure à l'écart admissible donnée par le simulateur "la tolérance".

Pour le Recyclage d'un courant de matière, la température, la pression, la composition chimique et le débit du flux de matière varient à chaque itération. Par contre, pour le recyclage d'un courant d'énergie, seule la température (ou l'enthalpie) varie à chaque itération [60]. Une meilleure initialisation des courants coupés conduit à une convergence rapide du système simulé.

## **6.5. Méthodes de résolution des équations algébriques non linéaires (équations de recyclage et de spécification)**

Les solveurs numériques implantés dans les simulateurs de procédés chimiques sont dédiés à la résolution des équations de recyclage et de spécification présentées sous forme d'équations algébriques non linéaires.

Un procédé chimique avec recyclage implique le retour de matière et/ou d'énergie d'un point ultérieur du système à un point antérieur. Étant donné que le flux recyclé, à chaque itération, peut entraîner une modification aux modules qui ont été précédemment calculés (modifications du débit d'alimentation, de la composition, de la température, de la pression ou de la fraction vaporisée).

Dans un problème de simulation sous contraintes, des équations de spécifications, traduisant des contraintes de qualité ou de production du procédé, sont ajouté au système d'équations représentant le procédé simulé. La résolution de ces équations est effectuée par itération dans une boucle dans laquelle des variables d'action, influençant la variable spécifiée, sont ajustées jusqu'à l'obtention de la valeur cible spécifiée.

Les méthodes de convergence les plus connues et les plus fréquemment considérées sont :

- 1. Substitution successive (SS) ;
- 2. Algorithmes géométriques ;
- 3. Méthode de Broyden ;
- 4. Méthode de Newton-Raphson (NR) ;
- 5. Méthode de Wegstein et Pourciau.

Les méthodes de convergence numérique des courants de recyclage consistent à résoudre un système d'équations non linéaires de la forme :

60

Chap.6. Solveurs numériques : Résolution des systèmes d'équations en simulation

$$
F(\overline{X}) = \overline{X} - g(\overline{X}, P) = 0 \tag{6.4}
$$

Avec  $\bar{X}$  est l'estimation du vecteur de flux de recyclage pour m courants coupés ; l'ensemble des valeurs estimées des variables indépendantes (débits molaires partiels, température et pression), et  $g(\overline{X})$  est le vecteur des valeurs calculées de ces mêmes courants par passage séquentiel dans les modules du RCM. Dans un problème de simulation sous contraintes, la valeur de g dépend non seulement de la valeur estimée de  $\overline{X}$  mais également des variables d'action P associées aux spécifications. La dimension de ce système des équations est égale à :  $[(n + 2)m] + n_s$ ; où n est le nombre de constituant du système, m est le nombre de courants coupés et  $n<sub>s</sub>$ est le nombre de contraints (nombre de spécifications).

Du point de vue de la programmation, la méthode la plus simple est celle des substitutions successives (SS). Comme son nom l'indique, cette méthode impliquent que la solution d'un essai précédent soit utilisée pour calculer la réponse du suivant (figure 6.3). La forme de la solution itérative de cette méthode est donnée par l'équation 6.5.

$$
\overline{X}_{K+1} = g(\overline{X}_K, P) \tag{6.5}
$$

Où g, la fonction interne à la boucle de recyclage considérée, est calculée à partir du vecteur de flux  $\bar{X}_K$  et de de(s) variable(s) d'action P associée(s) aux spécification(s).

Comme illustré dans la figure 6.3, K et K+l correspondent à des itérations successives. Dans la méthode de SS, la solution  $\overline{X}_{K+1}$  à l'itération (K+1) remplacera  $\overline{X}_K$  à l'itération (K+2). L'estimation initiale pour le vecteur de flux de recyclage est notée  $\overline{X}_0$  (valeurs de spécifications initiales pour l'ensemble des courants recyclés définie par l'utilisateur).

La méthode SS n'est presque plus utilisée en raison de sa convergence très lente par rapport aux autres méthodes ; le temps de calcul par la méthode SS représente dix fois le temps de calcul par la méthode Broyden [59].

La différence entre les méthodes itératives de convergence réside dans la manière dont l'incrément itératif  $\delta X$  est déterminé (équation 6.6) [63].

$$
\overline{X}_{K+1} = \overline{X}_K + \delta \overline{X}_K \tag{6.6}
$$

Dans la méthode de Newton, connaissant  $(\bar{X}_K)$ , on construit le nouvel itéré  $(\bar{X}_{K+1})$  en utilisant les équations 6.6 et 6.7. Par exemple, comme illustré dans la figure 6.4, le point  $(X_2, 0)$  est le point d'intersection entre l'axe des x et la tangente à la courbe représentative de  $(g)$  passant par le point  $(X_1, g(X_1))$ .

Chap.6. Solveurs numériques : Résolution des systèmes d'équations en simulation

$$
\delta \bar{X}_K = -\frac{\mathbf{g}(\bar{X}_K)}{\mathbf{g}'(\bar{X}_K)}\tag{6.7}
$$

Quelle que soit la méthode itérative de convergence utilisée, le vecteur de flux est re-estimé à plusieurs reprises jusqu'à ce que la convergence est considérée comme atteinte ; lorsque l'équation d'inégalité (6.8) devient réalisée. En cas d'absence de convergence, pour éviter à l'ordinateur de calculer sans s'arrêter, il est indispensable de toujours limiter le nombre total d'itérations.

$$
Critère de convergence < \varepsilon
$$
\n
$$
(6.8)
$$

Où ε est une tolérance donnée mesurant l'écart entre les valeurs estimées et les valeurs calculées pour la résolution des équations de recyclage, et entre la valeur calculée et la valeur cible pour la résolution des équations de spécifications.

Le choix du critère de convergence peut prendre plusieurs formes et dépend du simulateur. Dans ProSim Plus, le critère de convergence, pour un problème de simulation pur, est défini par l'équation (6.9) [59].

$$
\text{Critère de convergence} = \sum_{i=1}^{m} \sum_{j=1}^{n+2} 4 \left\{ \frac{g_{i,j}(\overline{X}_{K}) - \overline{X}_{i,j}^{K}}{\overline{X}_{i,j}^{K} + g_{i,j}(\overline{X}_{K})} \right\}^{2} < \varepsilon \tag{6.9}
$$

Avec n+2 est le nombre de constituants avec la température et la pression.

Pour plus de détails sur les différents méthodes itératives de convergence ; méthodes numériques utilisées pour résoudre des systèmes d'équations algébriques non linéaires, voir les références [63–69].

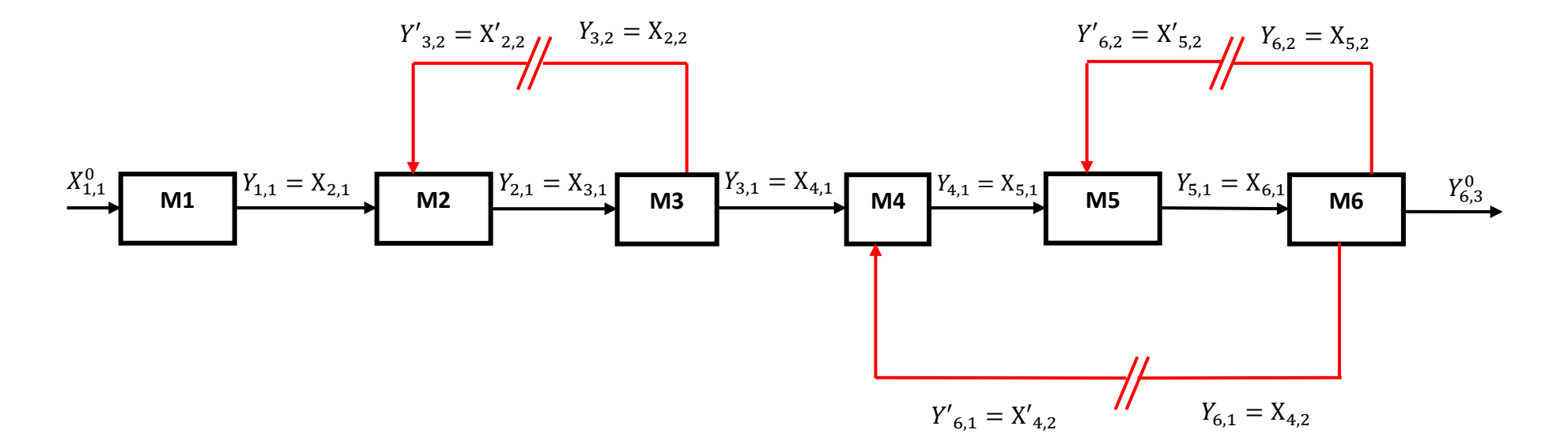

**Figure 6.2.** Décomposition du diagramme de simulation en réseaux cycliques maximaux.

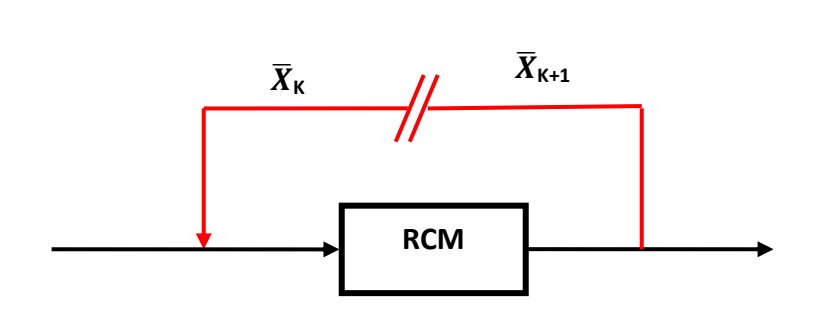

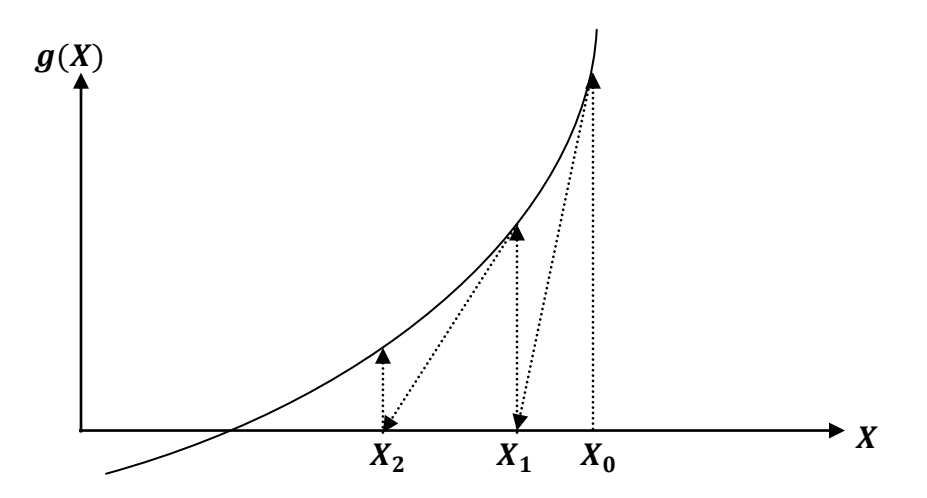

**Figure 6.3.** Représentation typique du recyclage. **Figure 6.4.** Construction géométrique de la méthode de Newton.

**Conclusion générale**

Dans le domaine de la conception assistée par ordinateur, l'apport essentiel de l'informatique est d'automatiser les processus de calcul longs et compliqués. Vu que la résolution des équations utilisées pour la conception d'un nouveau procédé chimique ou pour l'amélioration du fonctionnement d'un procédé existant nécessite de grandes quantités de calcul, le génie chimique a été l'une des premières sciences à bénéficier des progrès de l'informatique, et de nombreux ingénieurs chimistes ont développé de programmes informatiques pour le calcul et la CAO des opérations chimiques.

Tout au long de ce polycopié de cours, je suis passé par les différentes parties constituant les logiciels de simulation de procédés chimiques. Dans les deux premiers chapitres, j'ai décrit la conception assistée par ordinateur et ses domaines d'application ainsi qu'une petite description de quelques programmes de flowsheeting (logiciels de simulation) qui peuvent être facilement utilisés par les étudiants débutants en simulation de procédés chimiques.

L'un des objectifs importants qui aide à la réalisation des études par simulation est de former les étudiants aux principaux éléments constitutifs des programmes de simulation :

- Les bases de données thermodynamiques stockant les propriétés associées à chaque constituant "**base de données de corps purs**" et les paramètres qui capturent l'interaction entre deux constituants chimiques dans le mélange "**base de données des binaires**" ;
- Les méthodes de calcul des propriétés physico-chimiques des mélanges et des équilibres entre phases "**modèles thermodynamiques**" ;
- La bibliothèque de **modules** d'opérations unitaires contenant des équations développées pour reproduire le plus exactement possible le comportement de chaque opération unitaire ;
- Les solveurs de systèmes d'équations algébriques et différentielles en simulation.

*"Le monde et en développement continu, faire apprendre aux étudiants la face cachée des logiciels de CAO est plus important que leurs faire comprendre les étapes d'utilisation des logiciels en voie de disparition"*
## **Références bibliographiques**

- [1] N. Horspool, Douglas T. Ross (1929–2007), Softw. Pract. Exp. 37 (2007) 691. doi:10.1002/spe.831.
- [2] N. Giambiasi, J.C. Raultean, J.C. Sabonnadière, Introduction à la conception assistée par ordinateur, Hermes, 1985.
- [3] A. Khaled ASSAD, Techniques de conception assistée par ordinateur (CAO) pour la caractérisation de l'espace de travail de robots manipulateurs parallèles, Université Blaise PASCAL – CLERMONT II, 2012. https://tel.archives-ouvertes.fr/tel-00766814/file/ARROUK-2012CLF22257.pdf.
- [4] R. Mills, Mechanical Design, Comput. Eng. (1988) 22–32.
- [5] G. Aouad, S. Wu, A. Lee, T. Onyenobi, Computer Aided Design Guide for Architecture, Engineering and Construction, 2013. doi:10.4324/9780203878750.
- [6] O.A. Kozhemyak, D.N. Ogorodnikov, COMPUTER AIDED DESIGN OF ELECTRONIC DEVICES, 2014. https://portal.tpu.ru/SHARED/k/KOZHEMYAK/eng/Teaching/Tab1/Tab/Textbook\_CAD\_2014\_short.p df.
- [7] W.R. Johns, Computer-Aided Chemical Engineering, in: Kirk-Othmer Encycl. Chem. Technol., 2002. doi:10.1002/0471238961.0315131620012525.a01.pub2.
- [8] C. Gertig, K. Leonhard, A. Bardow, Computer-aided molecular and processes design based on quantum chemistry: current status and future prospects, Curr. Opin. Chem. Eng. 27 (2020) 89–97. doi:10.1016/j.coche.2019.11.007.
- [9] T. Affuso, N. Sevak, Integration Through Translation: The CADCAM Pilot Probe at Xerox, Comput. Mech. Eng. 2 (1983) 14–24.
- [10] R.J. Bull, Concept to Prototype Using Computing Techniques, in: Inst. Mech. Eng. Conf. Eff. CADCAM'87/Towards Integr., 1987.
- [11] R.E. Winter, Small Machining Firms Get Boost From Computers, Wall. Str. J. (1989) B2.
- [12] D.E. Calkins, J. Ishimaru, COMPUTER GRAPHICS AND ANIMATION COME TO SHIP DESIGNING., Comput. Mech. Eng. 3 (1984) 33–42.
- [13] K. Fitzgerald, GLOBAL AUTOMOBILE COMPRESSING THE DESIGN CYCLE., IEEE Spectr. 24 (1987) 39– 42.
- [14] F. Seihoub, A. Benettayeb, R. Kessas, S. Bounach, Apport de l'application contrôle avancé du procédé (APC) dans l'optimisation de l'énergie et des paramètres opératoires au complexe GP1/Z, Université des Sciences et de la Technologie d'Oran-MB, 2013. https://www.researchgate.net/publication/331789537 Master Thesis.
- [15] F.Z. Seihoub, H. Benyounes, W. Shen, V. Gerbaud, An Improved Shortcut Design Method of Divided Wall Columns Exemplified by a Liquefied Petroleum Gas Process, Ind. Eng. Chem. Res. 56 (2017) 9710–9720. doi:10.1021/acs.iecr.7b02125.
- [16] K.A. Amminudin, R. Smith, D.Y.-C. Thong, G.P. Towler, Design and Optimization of Fully Thermally

Coupled Distillation Columns: Part 1: Preliminary Design and Optimization Methodology, Chem. Eng. Res. Des. 79 (2001) 701–715. doi:10.1205/026387601753192028.

- [17] C. Bravo-Bravo, J.G. Segovia-Hernández, C. Gutiérrez-Antonio, A.L. Durán, A. Bonilla-Petriciolet, A. Briones-Ramírez, Extractive Dividing Wall Column: Design and Optimization, Ind. Eng. Chem. Res. 49 (2010) 3672–3688. doi:10.1021/ie9006936.
- [18] Z. Mimoun, I. Benmeftah, Optimisation du fonctionnement de l'unité de recyclage d'ammoniac du complexe SORFERT, Université des Sciences et de la Technologie d'Oran-MB, 2020.
- [19] SolidWorks, (1995). https://www.solidworks.com/.
- [20] KiCad, (1992). https://kicad.org/.
- [21] AutoCAD, (1982). https://web.autocad.com/login.
- [22] S.K. Mondal, M.R. Uddin, S. Majumder, J. Pokhrel, HYSYS Simulation of Chemical Process Equipments, Chem. Eng. Process. (2015). doi:10.13140/RG.2.1.4186.9289.
- [23] G. WORMS, Méthode de faisabilité et de conception de colonnes à cloison (DWC) pour la distillation de mélanges non-idéaux et azéotropiques, Institut National Polytechnique de Toulouse (INP Toulouse), 2017. https://oatao.univ-toulouse.fr/23691/20/Worms-Guillaume\_23691.pdf.
- [24] Prosim, CONCEPTION DES COLONNES À CLOISON (DWC) DANS PROSIMPLUS, (2016). https://www.prosim.net/conception-des-colonnes-a-cloison-dwc-dans-prosimplus/.
- [25] I.U. Khan, CHEMCAD as a tool when teaching Chemical Engineering, Karlstads university, 2011. https://www.researchgate.net/publication/294244973 CHEMCAD as a tool when teaching Chem ical Engineering.
- [26] I. Chemstations, CHEMCAD Version 7 User Guide, Chemstations, Inc., 2016. https://www.chemstations.com/content/documents/CHEMCAD\_7\_User\_Guide.pdf.
- [27] Capterra, Avis clients sur Chemcad, (2018). https://www.capterra.fr/reviews/92290/chemcad.
- [28] M. Marchetti, A. Rao, D. Vickery, Mixed mode simulation Adding equation oriented convergence to a sequential modular simulation tool, Comput. Aided Chem. Eng. 9 (2001) 231–236. doi:10.1016/S1570-7946(01)80034-1.
- [29] N. Arenas, Rigorous Design of Chemical Processes Surrogate Models and Sustainable Integration, Universitat d'Alacant - Universidad de Alicante ( España ), 2017. http://hdl.handle.net/10045/74373.
- [30] J. Haydary, Chemical Process Design and Simulation: Aspen Plus and Aspen HYSYS Applications, John Wiley & Sons, Inc., 2019. doi:10.1002/9781119311478.
- [31] M. C. Dimian, Chapter 2 Introduction in process simulation, Comput. Aided Chem. Eng. 13 (2003) 33– 58. doi:10.1016/S1570-7946(03)80026-3.
- [32] A.W. Westerberg, P.C. Piela, Equational-based process modeling, ASCEND Proj. (1994). https://www.researchgate.net/publication/243744018 Plans for ASCEND IV Our next generation equational-based modeling environment.
- [33] L.T. Biegler, Simultaneous modular simulation and optimization, 1983. file:///C:/Users/fatima seihoub/Downloads/file (1).pdf.
- [34] M. Staszak, Process simulation approach in computer aided industrial design, Phys. Sci. Rev. (2020). doi:10.1515/psr-2019-0038.
- [35] DIPPR Database Interface, (2021). https://dippr.aiche.org/SampleDb.
- [36] J. Gmehling, U. Onken, W. Arlt, P. Grenzheuser, B. Kolbe, U. Weidlich, J. Rarey, Vapor-Liquid Equilibrium Data Collection, 31 parts, DECHEMA Chem. Data Ser. Frankfurt. (n.d.). https://dechema.de/en/Media/Publications/Chemistry+Data+Series/Volume+I.html.
- [37] J.D. Van Der Waals, On the Continuity of the gaseous and liquid States. Phd. Dissertation, Leiden, 1873.
- [38] M.N. Berberan-Santos, E.N. Bodunov, L. Pogliani, The van der Waals equation: Analytical and approximate solutions, J. Math. Chem. 43 (2008) 1437–1457. doi:10.1007/s10910-007-9272-4.
- [39] P. Eggli, Littérature technique : L ' équation d ' état de Van der Waals, 41 (2008) 1–5.
- [40] U.K. Deiters, K.M. De Reuck, Guidelines for publication of equations of state—I. Pure fluids (Technical Report), Pure Appl. Chem. 69 (1997) 1237–1250. doi:10.1351/pac199769061237.
- [41] V. Kalikhman, D. Kost, I. Polishuk, About the physical validity of attaching the repulsive terms of analytical EOS models by temperature dependencies, Fluid Phase Equilib. 293 (2010) 164–167. doi:10.1016/j.fluid.2010.03.003.
- [42] G.M. Kontogeorgis, R. Privat, J.N. Jaubert, Taking Another Look at the van der Waals Equation of State-Almost 150 Years Later, J. Chem. Eng. Data. 64 (2019) 4619–4637. doi:10.1021/acs.jced.9b00264.
- [43] S. Mokraoui, Mesures et modélisation des solubilités mutuelles dans les systèmes aqueux hydrocarbures-alcanolamines, Ecole des Mines de Paris, 2006. https://pastel.archivesouvertes.fr/pastel-00002487/document.
- [44] D.Y. Peng, D.B. Robinson, A New Two-Constant Equation of State, Ind. Eng. Chem. Fundam. 15 (1976) 59–64. doi:10.1021/i160057a011.
- [45] B. Bouillot, Choix d'un modèle thermodynamique et simulation, MINES Saint-Etienne, 2020. https://www.emse.fr/~bouillot/poly/thermo.pdf.
- [46] G.M. Wilson, Vapor-liquid equilibrium. xi. a new expression for the excess free energy of mixing, J. Am. Chem. Soc. 86 (1964) 127–130. doi:10.1021/ja01056a002.
- [47] M.B. Mane, S.N. Shinde, VAPOR LIQUID EQUILIBRIA: A REVIEW, Sci. Revs. Chem. Commun. 2 (2012) 158–171.
- [48] B. Bouillot, Approches thermodynamiques pour la prédiction de la solubilité de molécules d'intérêt pharmaceutique, Institut National Polytechnique de Toulouse, 2011. http://ethesis.inptoulouse.fr/archive/00001885/.
- [49] H. Renon, J.M. Prausnitz, Local compositions in thermodynamic excess functions for liquid mixtures, AIChE J. 14 (1968) 135–144. doi:10.1002/aic.690140124.
- [50] D. Beneke, M. Peters, D. Glasser, D. Hildebrandt, Understanding Distillation Using Column Profile Maps, John Wiley & Sons, 2012. https://books.google.fr/books?id=nIz6nSeyAFQC.
- [51] D.S. Abrams, J.M. Prausnitz, Statistical thermodynamics of liquid mixtures: A new expression for the excess Gibbs energy of partly or completely miscible systems, AIChE J. 21 (1975) 116–128. doi:10.1002/aic.690210115.
- [52] F.Z. Seihoub, Design et développement des procédés de séparation des mélanges idéaux et non idéaux dans des colonnes de distillation et distillation extractive à cloison, Université des Sciences et de la Technologie d Oran-MB, 2018. https://www.researchgate.net/publication/331823297 Design et developpement des procedes d e separation des melanges ideaux et non ideaux dans des colonnes de distillation et distillati on extractive a cloison.
- [53] A. Fredenslund, R.L. Jones, J.M. Prausnitz, Group-contribution estimation of activity coefficients in nonideal liquid mixtures, AIChE J. 21 (1975) 1086–1099. doi:10.1002/aic.690210607.
- [54] N. Baba Ahmed, Etude thermodynamique des Diamines et de leurs mélanges : Mesure et modélisation, University Aboubeker Belkaid Tlemcen, 2014. https://www.pnst.cerist.dz/detail.php?id=71478.
- [55] J.E. Edwards, Process Modelling Selection of Thermodynamic Methods, P I Des. Ltd. (2008). https://www.chemicalprocessing.com/assets/Media/MediaManager/thermo.pdf.
- [56] J.-C. de Hemptinne, J.-M. Ledanois, P. Mougin, A. Barreau, Select Thermodynamic Models for Process Simulation - A Practical Guide using a Three Steps Methodology, 2012. doi:10.2516/ifpen/2011001.
- [57] J.C. de Hemptinne, E. Béhar, Thermodynamic modelling of petroleum fluids, Oil Gas Sci. Technol. 61 (2006) 303–317. doi:10.2516/ogst:2006036a.
- [58] E.C. Carlson, Don't gamble with physical properties for simulations, Chem. Eng. Prog. (1996) 35–46.
- [59] X. Joulia, Simulateurs de procédés, Tech. l'Ingénieur. (2008). https://www.techniquesingenieur.fr/base-documentaire/procedes-chimie-bio-agro-th2/industrialisation-des-procedes-etusine-du-futur-42602210/simulateurs-de-procedes-j1022/.
- [60] H. Benyounes, Cours : Simulateurs en génie des procédés, Université des Sciences et de la Technologie d'Oran (M-B) Faculté de Chimie - Département de Génie Chimie, n.d.
- [61] W.L. Luyben, Process Modeling, Simulation and Control for Chemical Engineers, Second Edi, McGraw-Hill Publisbing Company, 1996. http://repository.um-palembang.ac.id/id/eprint/9107/1/Process Modeling%2C Simulation and Control for Chemical Engineers %28 PDFDrive.com %29.pdf.
- [62] Sathyabama, Examples of Mathematical Models for Chemical Processes, Sch. BIO Chem. Dep. Chem. Eng. (n.d.). https://sist.sathyabama.ac.in/sist\_coursematerial/uploads/SCH1401.pdf.
- [63] B. TNO DIANA, Finite element analysis user's manual release 9.4.3 Analysis Procedures, Delft, The

Netherlands. (2010). https://dianafea.com/manuals/d943/Analys/Analys.html.

- [64] J. Lambers, Broyden's Method, MAT 419/519. (2011) 5. https://www.math.usm.edu/lambers/mat419/lecture11.pdf.
- [65] T.R. Graves, Evaluation of convergence acceleration methods for chemical process recycle calculations, Faculty of the Graduate College of the Oklahoma State University, 1972. https://shareok.org/bitstream/handle/11244/30112/Thesis-1972D-G776e.pdf?sequence=1&isAllowed=y.
- [66] M. Pierre, A. Henrot, Analyse Numérique Cours de Takéo Takahashi, Ec. Des Mines Nancy. Dép. Génie Ind. Maths Appliquées. (2013). https://www-fourier.ujfgrenoble.fr/~parisse/mat249/polyAnaNum.pdf.
- [67] Equations non linéaires Notes de cours, SUP GAlilée MACS1. (2018). https://www.math.univparis13.fr/~japhet/Doc/Handouts/NonLinEqs.pdf.
- [68] R.W.H. SARGENT, a Review of Methods for Solving Nonlinear Algebraic Equations, Found. Comput. Chem. Process Des. (1981) 27–76.
- [69] J.E. Dennis, Jr., J.J. Moré, Quasi-Newton Methods, Motivation and Theory, SIAM Rev. 19 (1977) 46– 89. doi:10.1137/1019005.

## **Annexe. Explication des différentes parties de la figure 4.2** [56]

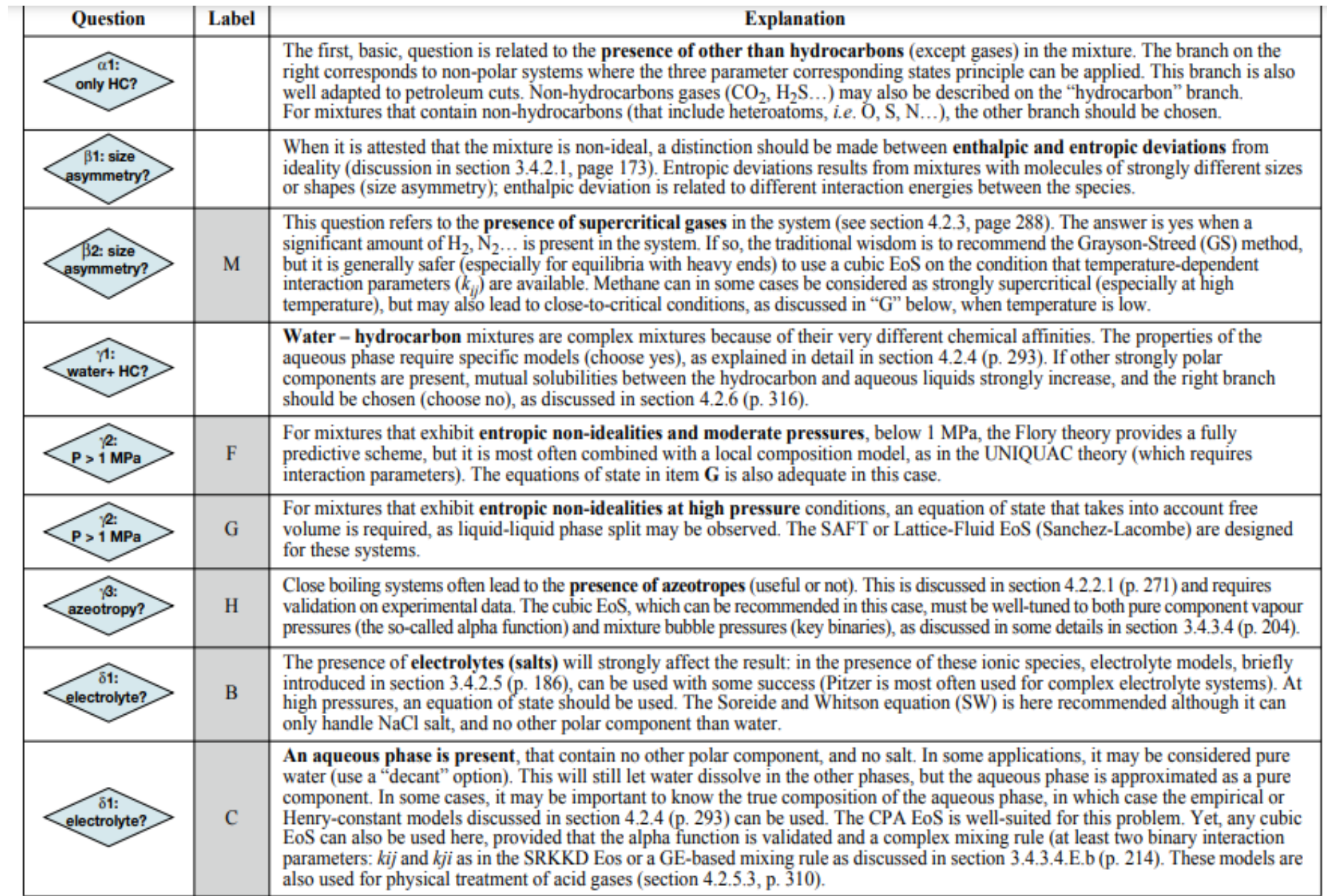

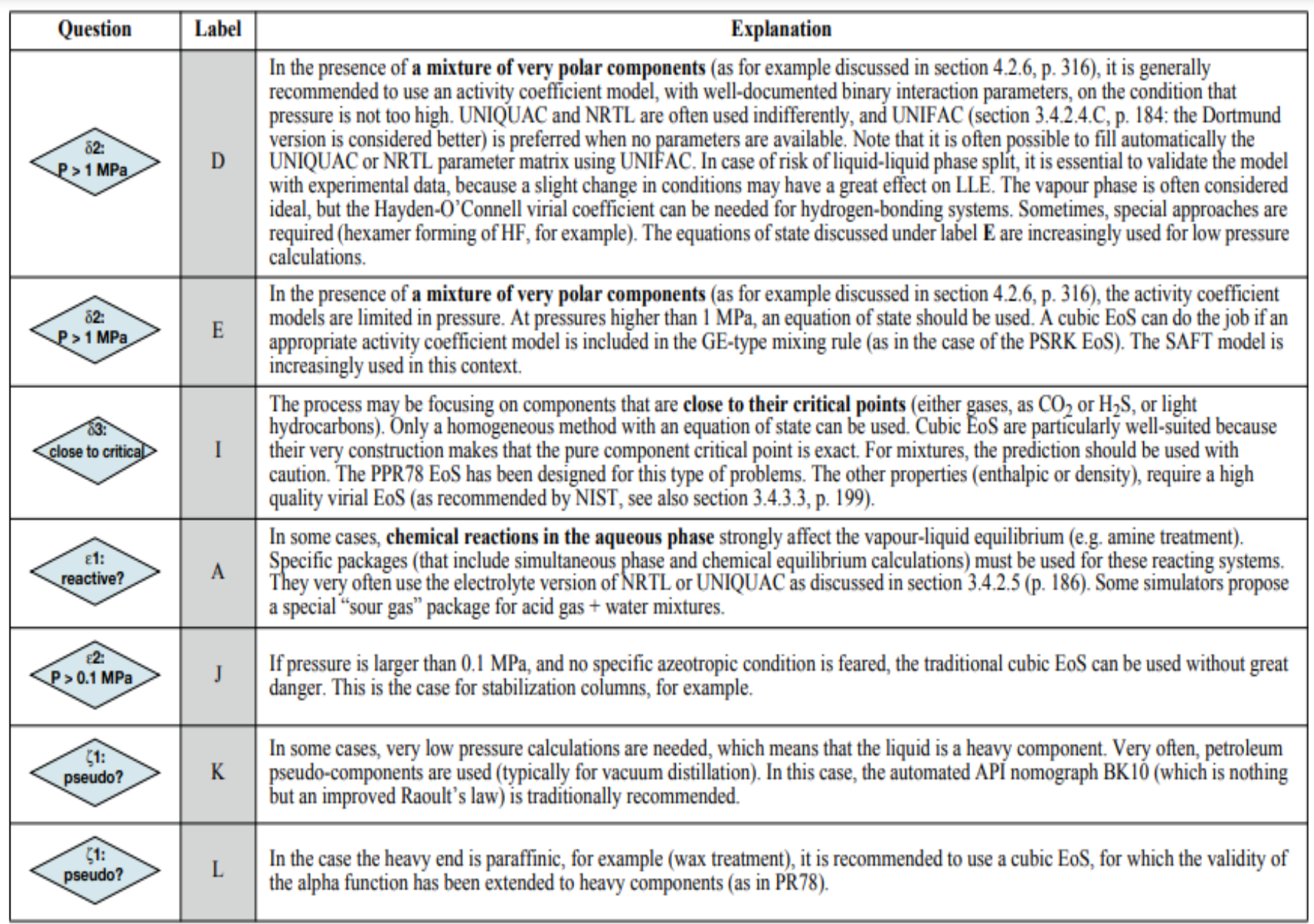

r